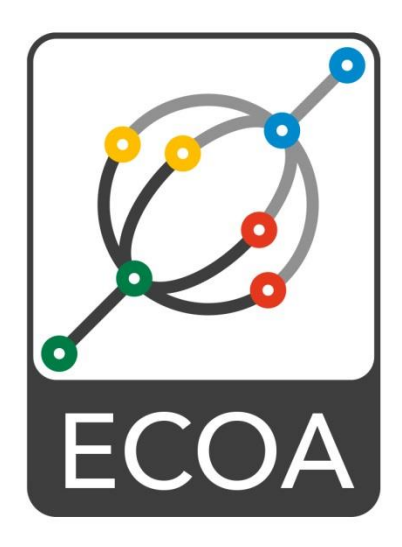

# **European Component Oriented Architecture (ECOA® ) Collaboration Programme: Architecture Specification Part 4: Software Interface**

BAE Ref No: IAWG-ECOA-TR-010 Dassault Ref No: DGT 144485-E

Issue: 5

Prepared by BAE Systems (Operations) Limited and Dassault Aviation

This specification is developed by BAE SYSTEMS, Dassault Aviation, Bull SAS, Thales Systèmes Aéroportés . AgustaWestland Limited, GE Aviation Systems Limited, General Dynamics United Kingdom Limited and Selex ES Ltd and the copyright is owned by BAE SYSTEMS, Dassault Aviation, Bull SAS, Thales Systèmes Aéroportés . AgustaWestland Limited, GE Aviation Systems Limited, General Dynamics United Kingdom Limited and Selex ES Ltd. The information set out in this document is provided solely on an 'as is' basis and co-developers of this specification make no warranties expressed or implied, including no warranties as to completeness, accuracy or fitness for purpose, with respect to any of the information.

**Note:** *This specification represents the output of a research programme and contains mature high-level concepts,*  though low-level mechanisms and interfaces remain under development and are subject to change. This version of *documentation is recommended as appropriate for limited lab-based evaluation only. Product development should rely on the DefStan or BNAE publications of the ECOA standard.*

This specification is developed by BAE Systems (Operations) Limited, Dassault Aviation, Bull SAS, Thales Systèmes Aéroportés, AgustaWestland Limited, GE Aviation Systems Limited, General Dynamics United Kingdom Limited and Selex ES Ltd and the copyright is owned by BAE Systems (Operations) Limited, Dassault Aviation, Bull SAS, Thales Systèmes Aéroportés, AgustaWestland Limited, GE Aviation Systems Limited, General Dynamics United Kingdom Limited and Selex ES Ltd. The information set out in this document is provided solely on an 'as is' basis and co-developers of this specification make no warranties expressed or implied, including no warranties as to completeness, accuracy or fitness for purpose, with respect to any of the information.

# **Contents**

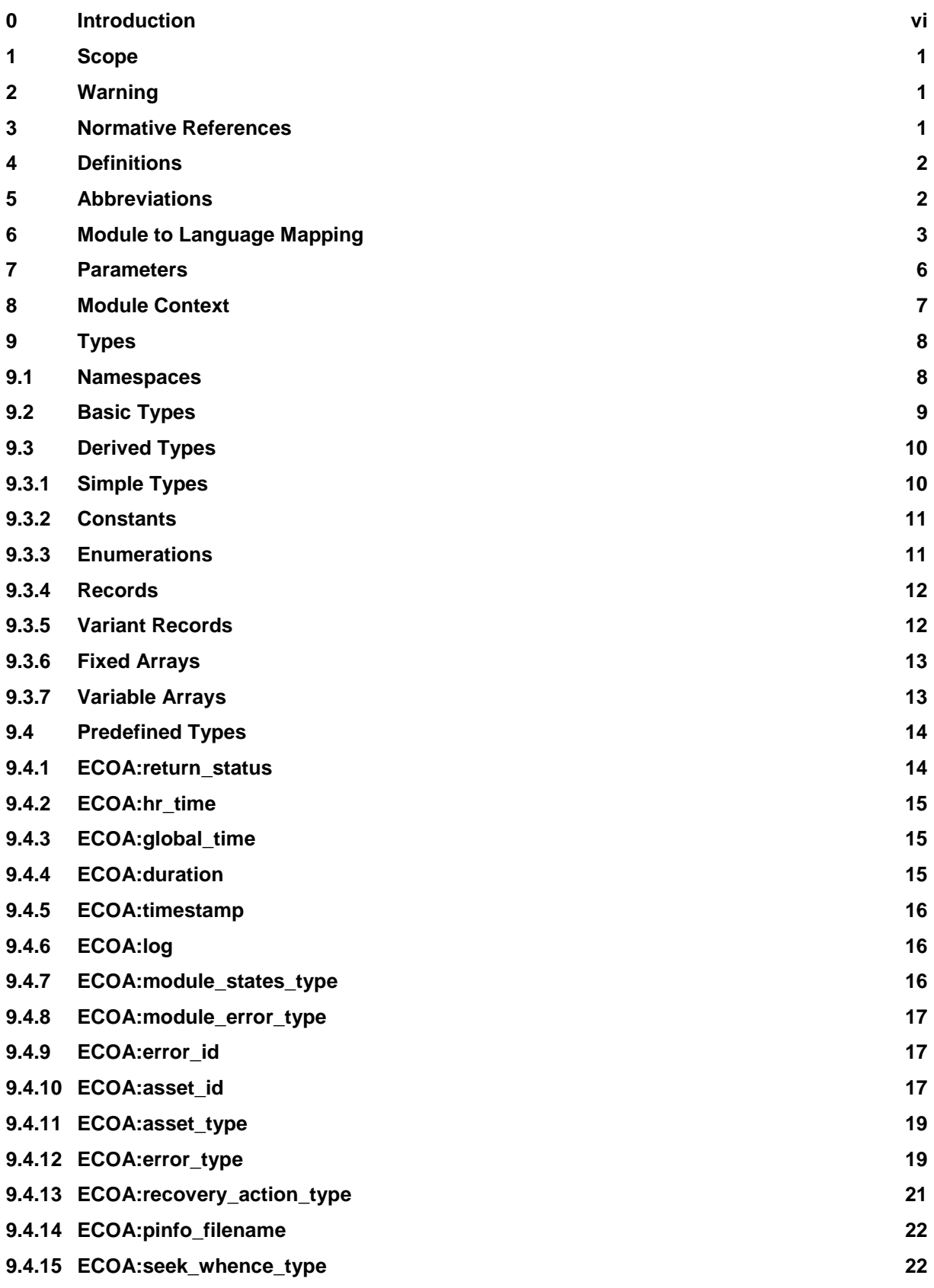

This specification is developed by BAE Systems (Operations) Limited, Dassault Aviation, Bull SAS, Thales Systèmes Aéroportés, AgustaWestland Limited, GE Aviation Systems Limited, General Dynamics United Kingdom Limited and Selex ES Ltd and the copyright is owned by BAE Systems (Operations) Limited, Dassault Aviation, Bull SAS, Thales Systèmes Aéroportés, AgustaWestland Limited, GE Aviation Systems Limited, General Dynamics United Kingdom Limited and Selex ES Ltd. The information set out in this document is provided solely on an 'as is' basis and co-developers of this specification make no warranties expressed or implied, including no warranties as to completeness, accuracy or fitness for purpose, with respect to any of the information.

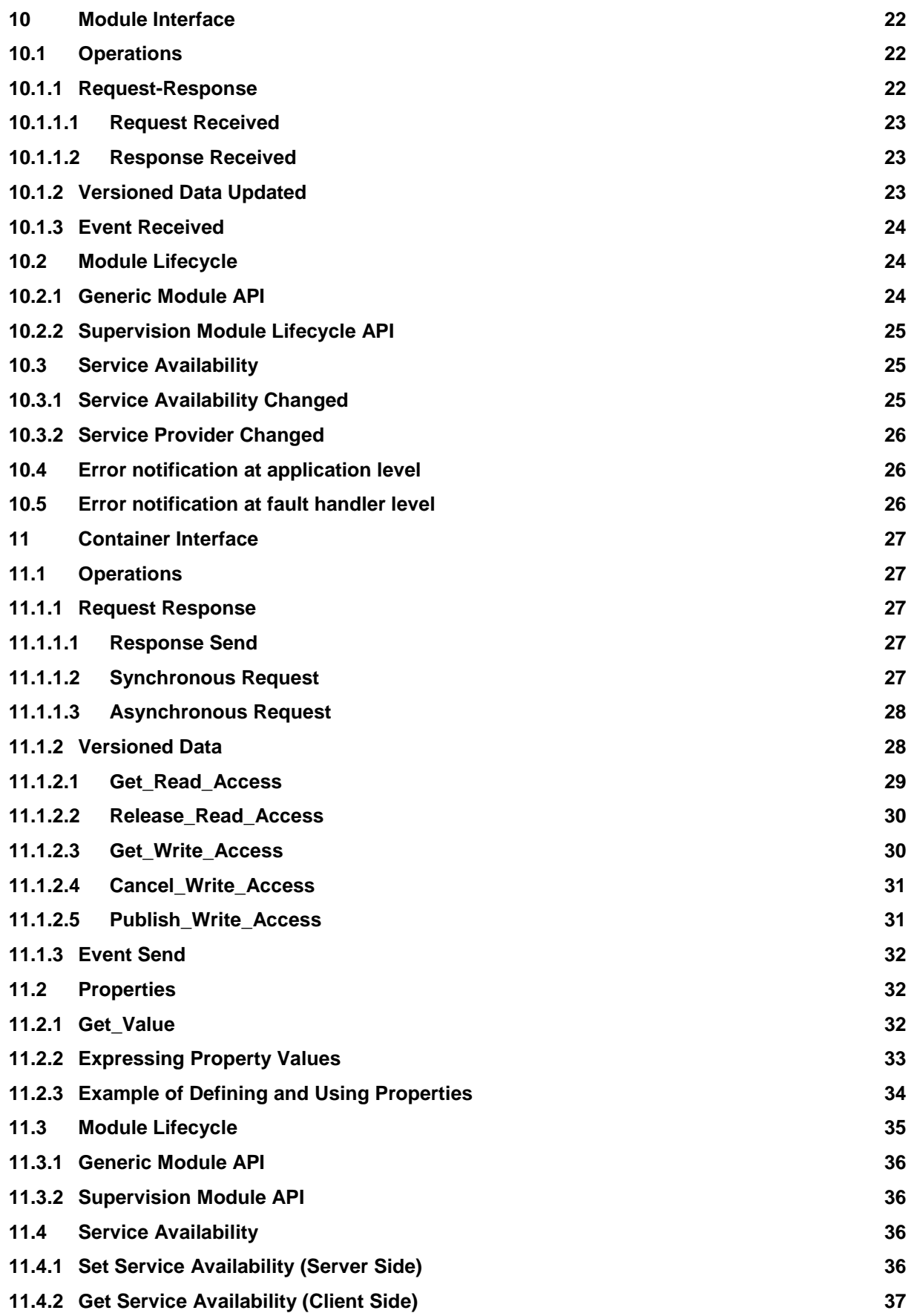

This specification is developed by BAE Systems (Operations) Limited, Dassault Aviation, Bull SAS, Thales Systèmes Aéroportés, AgustaWestland Limited, GE Aviation Systems Limited, General Dynamics United Kingdom Limited and Selex ES Ltd and the copyright is owned by BAE Systems (Operations) Limited, Dassault Aviation, Bull SAS, Thales Systèmes Aéroportés, AgustaWestland Limited, GE Aviation Systems Limited, General Dynamics United Kingdom Limited and Selex ES Ltd. The information set out in this document is provided solely on an 'as is' basis and co-developers of this specification make no warranties expressed or implied, including no warranties as to completeness, accuracy or fitness for purpose, with respect to any of the information.

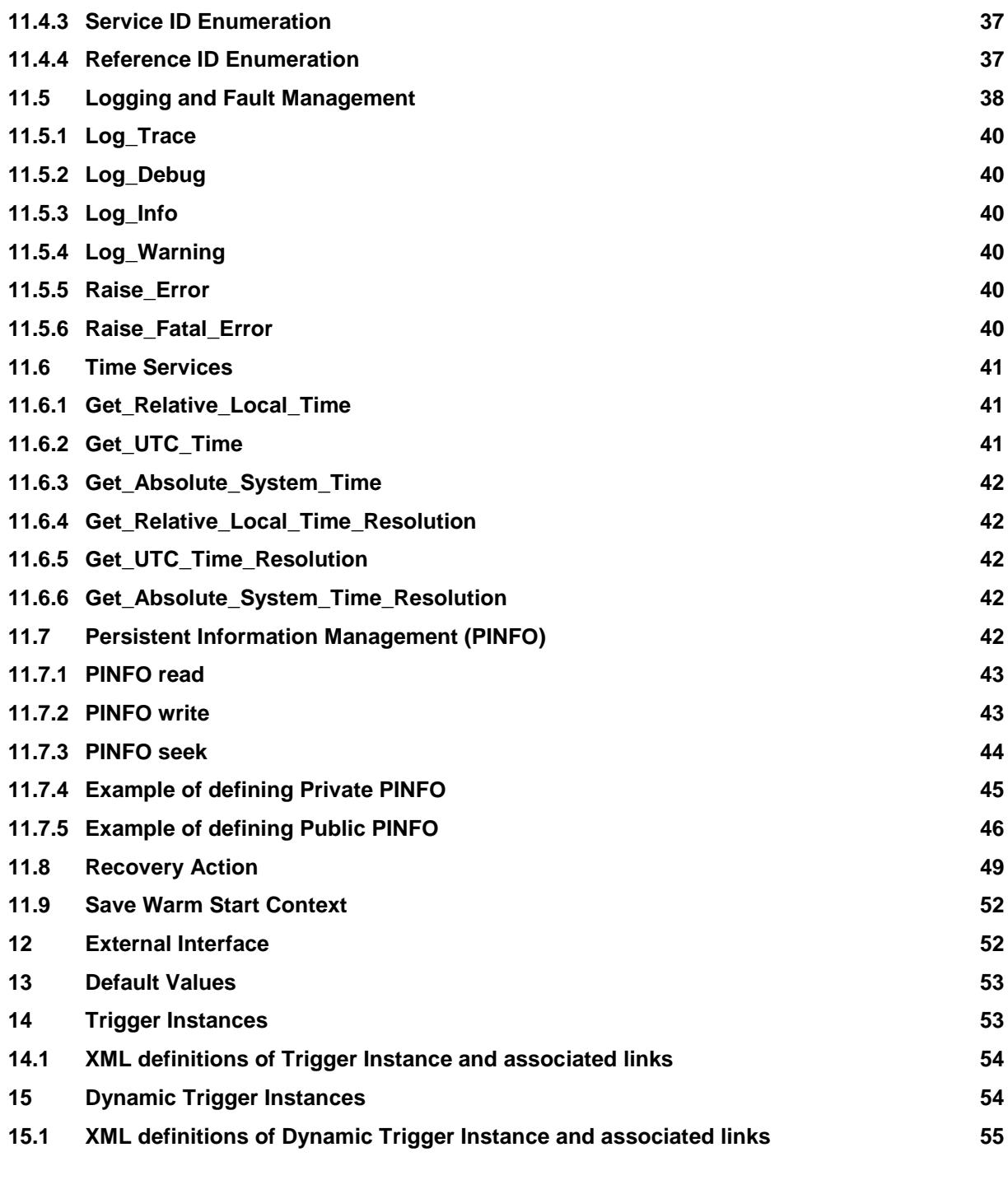

### **Figures**

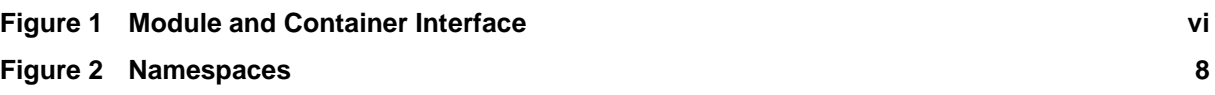

This specification is developed by BAE Systems (Operations) Limited, Dassault Aviation, Bull SAS, Thales Systèmes Aéroportés, AgustaWestland Limited, GE Aviation Systems Limited, General Dynamics United Kingdom Limited and Selex ES Ltd and the copyright is owned by BAE Systems (Operations) Limited, Dassault Aviation, Bull SAS, Thales Systèmes Aéroportés, AgustaWestland Limited, GE Aviation Systems Limited, General Dynamics United Kingdom Limited and Selex ES Ltd. The information set out in this document is provided solely on an 'as is' basis and co-developers of this specification make no warranties expressed or implied, including no warranties as to completeness, accuracy or fitness for purpose, with respect to any of the information.

**Tables**

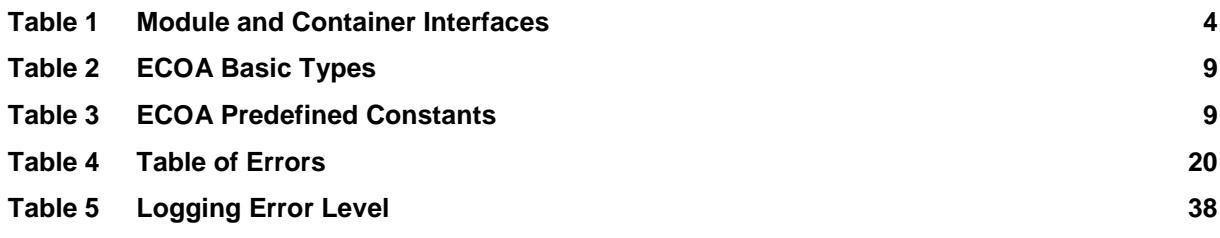

This specification is developed by BAE Systems (Operations) Limited, Dassault Aviation, Bull SAS, Thales Systèmes Aéroportés, AgustaWestland Limited, GE Aviation Systems Limited, General Dynamics United Kingdom Limited and Selex ES Ltd and the copyright is owned by BAE Systems (Operations) Limited, Dassault Aviation, Bull SAS, Thales Systèmes Aéroportés, AgustaWestland Limited, GE Aviation Systems Limited, General Dynamics United Kingdom Limited and Selex ES Ltd. The information set out in this document is provided solely on an 'as is' basis and co-developers of this specification make no warranties expressed or implied, including no warranties as to completeness, accuracy or fitness for purpose, with respect to any of the information.

# **0 Introduction**

This Architecture Specification provides the specification for creating ECOA®-based systems. It describes the standardised programming interfaces and data-model that allow a developer to construct an ECOA®based system. It uses terms defined in the Definitions (Architecture Specification Part 2). The details of the other documents comprising the rest of this Architecture Specification can be found in Section [3.](#page-6-0)

This document is Part 4 of the Architecture Specification, and describes the software interfaces used.

In an ECOA<sup>®</sup> system, all interactions between Modules that implement Application Software Components rely on three mechanisms: event, versioned data, and request-response. In addition calls and handlers exist for infrastructure services to allow the management of the runtime lifecycle, logging, faults, time, service availability, persistent information and context management.

This document describes the APIs between modules and the containers that host them. The APIs, shown in [Figure 1,](#page-5-0) are the Module Interface and the Container Interface:

- The Module Interface specifies the interface to a module, which is used by the container to call module operations.
- The Container Interface specifies the operations that the container provides for a module.

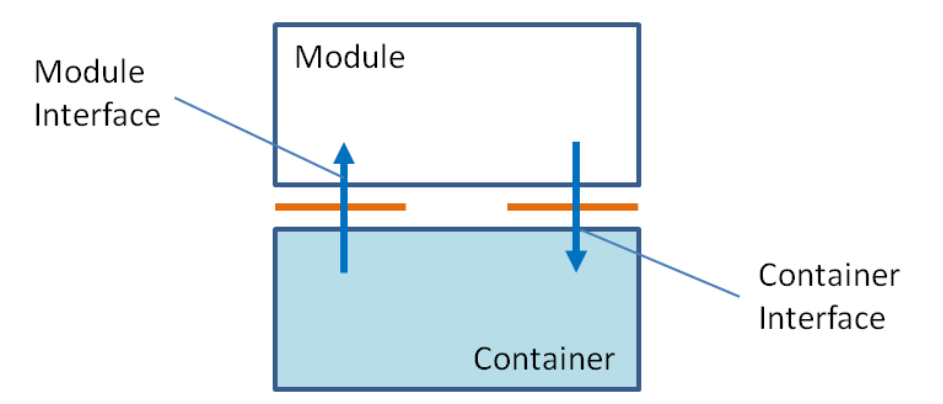

**Figure 1 Module and Container Interface**

<span id="page-5-0"></span>Different bindings provide mappings for particular programming languages. Currently three language bindings are available: for C [Architecture Specification Part 8], C++ [Architecture Specification Part 9], Ada [Architecture Specification Part 10] and High Integrity Ada [Architecture Specification Part 11].

This document also describes the Parameters for the operations in the API and the types that the API relies on.

The information in this document is based on v1.13.1 of the ECOA<sup>®</sup> meta-model.

This document is structured as follows:

- Section [6](#page-8-0) describes the Module to Language Mapping
- Section [7](#page-11-0) describes the Parameters for operations;
- Section [8](#page-12-0) describes the Module Context
- Section [9](#page-13-0) describes the Type libraries
- Section [10](#page-27-0) describes the Module Interface and
- Section [11](#page-32-0) describes the Container Interface.
- Section [12](#page-57-0) describes the External Interface
- Section [13](#page-58-0) describes the Default Values

This specification is developed by BAE Systems (Operations) Limited, Dassault Aviation, Bull SAS, Thales Systèmes Aéroportés, AgustaWestland Limited, GE Aviation Systems Limited, General Dynamics United Kingdom Limited and Selex ES Ltd and the copyright is owned by BAE Systems (Operations) Limited, Dassault Aviation, Bull SAS, Thales Systèmes Aéroportés, AgustaWestland Limited, GE Aviation Systems Limited, General Dynamics United Kingdom Limited and Selex ES Ltd. The information set out in this document is provided solely on an 'as is' basis and co-developers of this specification make no warranties expressed or implied, including no warranties as to completeness, accuracy or fitness for purpose, with respect to any of the information.

# **1 Scope**

This Architecture Specification specifies a uniform method for design, development and integration of software systems using a component oriented approach.

# **2 Warning**

This specification represents the output of a research programme and contains mature high-level concepts, though low-level mechanisms and interfaces remain under development and are subject to change. This standard of documentation is recommended as appropriate for limited lab-based evaluation only. Product development based on this standard of documentation is not recommended.

# <span id="page-6-0"></span>**3 Normative References**

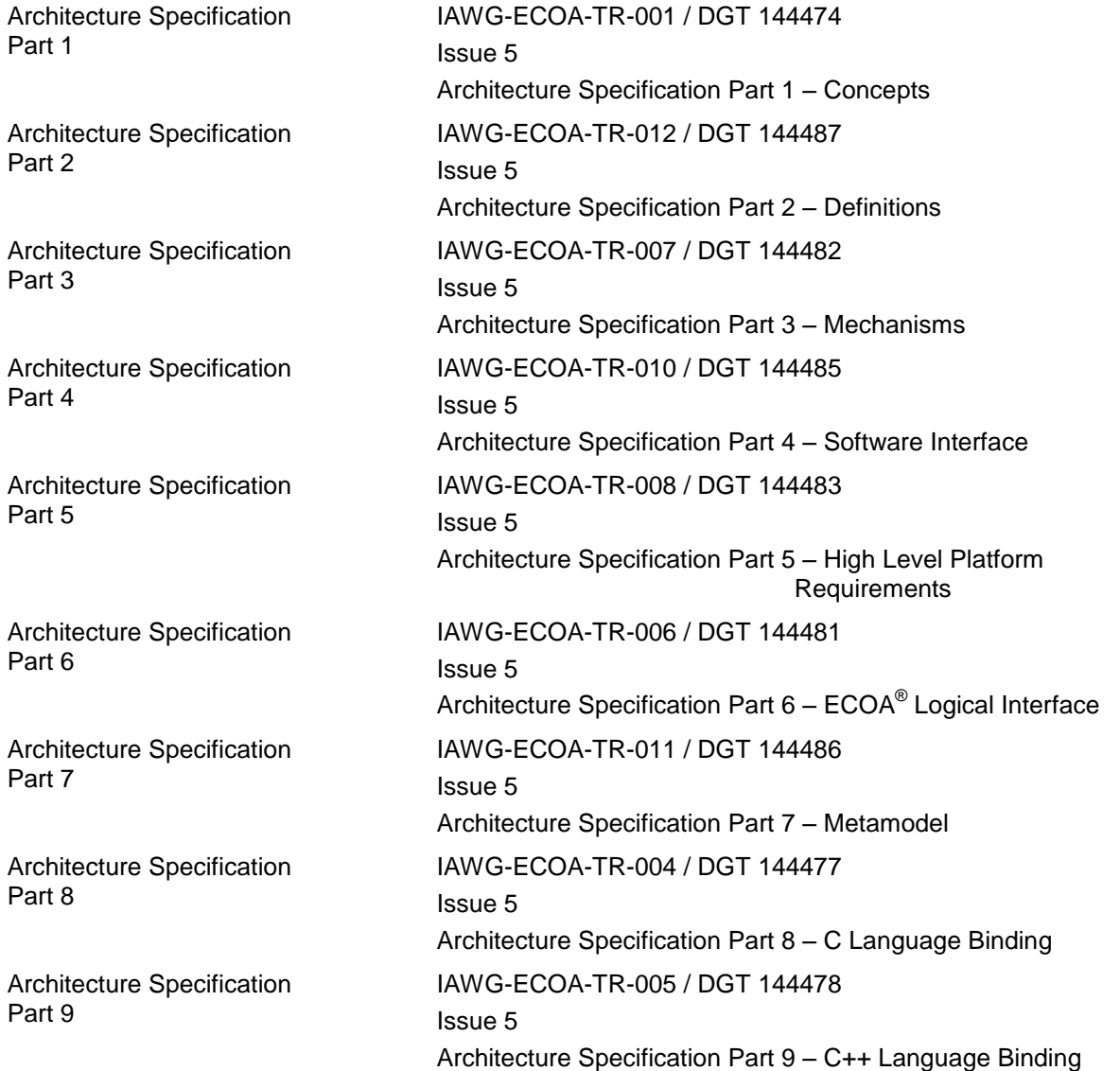

This specification is developed by BAE Systems (Operations) Limited, Dassault Aviation, Bull SAS, Thales Systèmes Aéroportés, AgustaWestland Limited, GE Aviation Systems Limited, General Dynamics United Kingdom Limited and Selex ES Ltd and the copyright is owned by BAE Systems (Operations) Limited, Dassault Aviation, Bull SAS, Thales Systèmes Aéroportés, AgustaWestland Limited, GE Aviation Systems Limited, General Dynamics United Kingdom Limited and Selex ES Ltd. The information set out in this document is provided solely on an 'as is' basis and co-developers of this specification make no warranties expressed or implied, including no warranties as to completeness, accuracy or fitness for purpose, with respect to any of the information.

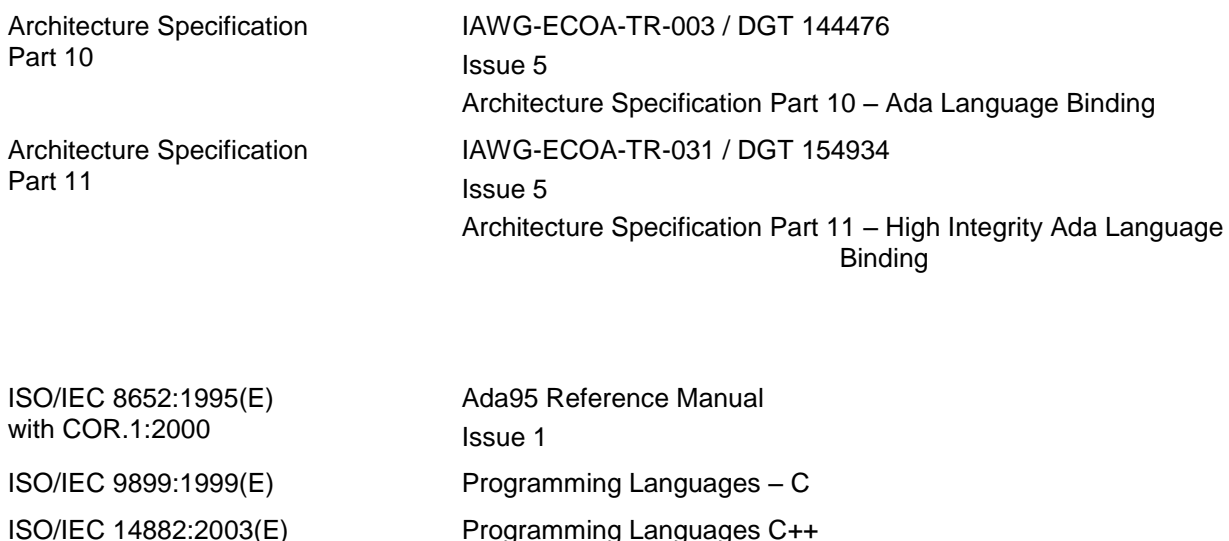

# **4 Definitions**

For the purpose of this standard, the definitions given in Architecture Specification Part 2 apply.

SPARK\_LRM The SPADE Ada Kernel (including RavenSPARK) Issue 7.3

### **5 Abbreviations**

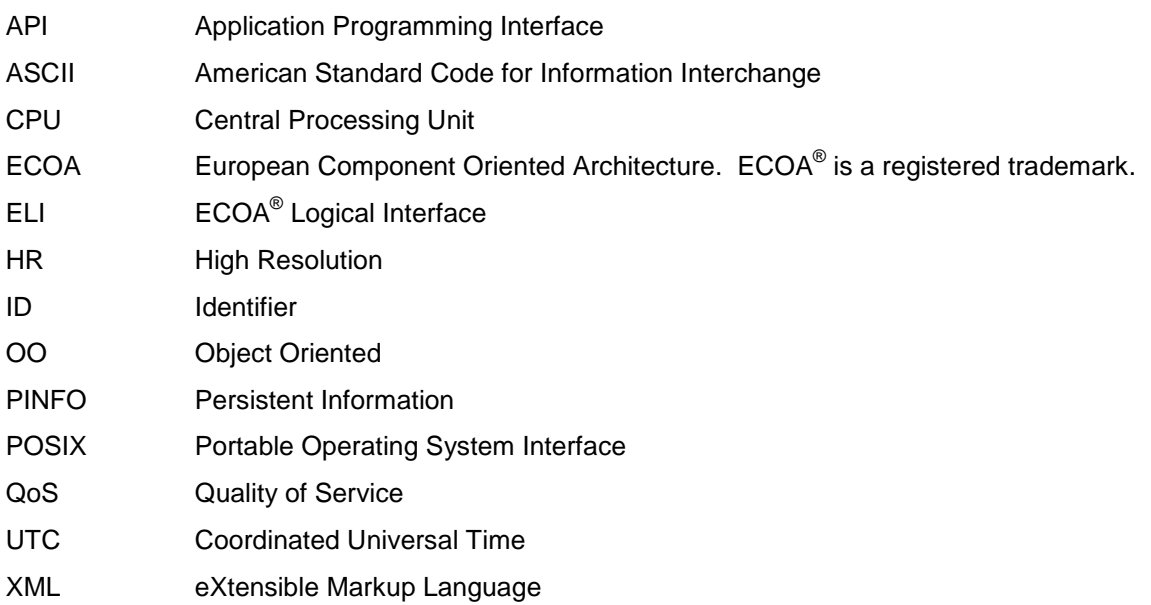

This specification is developed by BAE Systems (Operations) Limited, Dassault Aviation, Bull SAS, Thales Systèmes Aéroportés, AgustaWestland Limited, GE Aviation Systems Limited, General Dynamics United Kingdom Limited and Selex ES Ltd and the copyright is owned by BAE Systems (Operations) Limited, Dassault Aviation, Bull SAS, Thales Systèmes Aéroportés, AgustaWestland Limited, GE Aviation Systems Limited, General Dynamics United Kingdom Limited and Selex ES Ltd. The information set out in this document is provided solely on an 'as is' basis and co-developers of this specification make no warranties expressed or implied, including no warranties as to completeness, accuracy or fitness for purpose, with respect to any of the information.

# <span id="page-8-0"></span>**6 Module to Language Mapping**

This section gives an overview of the Module Interface and Container Interface APIs, in terms of the filenames and overall structure of the files. Refer to this section in the required language binding for details relevant to that specific language

Sections [10](#page-27-0) and [11](#page-32-0) contain prototype definitions of the Application Framework operations using C like syntax: the correct syntax is given by the appropriate language binding.

The name of each operation shall include the Module Implementation name for those languages that do not support namespacing. The following symbolic names are used in the prototypes:

- **#component\_impl\_name#** is the name of the component implementation the name is used for API generation.
- **#module\_impl\_name#** is the name of the module implementation the name is used for API generation.
- **#supervision\_module\_impl\_name#** is the name of the supervision module implementation the name is used for API generation.
- **#module\_instance\_name#** is the name of a Module Instance this name is used for deployment or for lifecycle purposes,
- **#operation\_name#** is the name of the module operation (event, request-response or versioned data),
- **#external\_operation\_name#** is the name of the external event operation (used when generating the External Interface API for a Driver Component),
- **#request\_parameters#** correspond to the ordered list of input parameters specified for a Request Received, Request Sync or a Request Async operation,
- **#response\_parameters#** correspond to the ordered list of output parameters specified for a Response\_Received, Request\_Sync or a Response\_Send operation,
- **#event\_parameters#** corresponds to the ordered list of input parameters specified for an event Send or event Received operation,
- **#type\_name#** is the name of a data-type1,
- **#context#** will be used to represent the reference to the context associated with a Module Instance.

[Table 1](#page-9-0) details the Module and Container Interface APIs. The actual API will include the name of the operation and module. How this is done is specified in the language independent section referenced in the table. The reader must refer to the appropriate language binding document to determine the actual syntax for a specific language.

l

<sup>#</sup>type\_name# may be extended by the addition of a qualifying prefix where a specific kind of type is indicated, as in *#record\_type\_name#*.

This specification is developed by BAE Systems (Operations) Limited, Dassault Aviation, Bull SAS, Thales Systèmes Aéroportés, AgustaWestland Limited, GE Aviation Systems Limited, General Dynamics United Kingdom Limited and Selex ES Ltd and the copyright is owned by BAE Systems (Operations) Limited, Dassault Aviation, Bull SAS, Thales Systèmes Aéroportés, AgustaWestland Limited, GE Aviation Systems Limited, General Dynamics United Kingdom Limited and Selex ES Ltd. The information set out in this document is provided solely on an 'as is' basis and co-developers of this specification make no warranties expressed or implied, including no warranties as to completeness, accuracy or fitness for purpose, with respect to any of the information.

<span id="page-9-0"></span>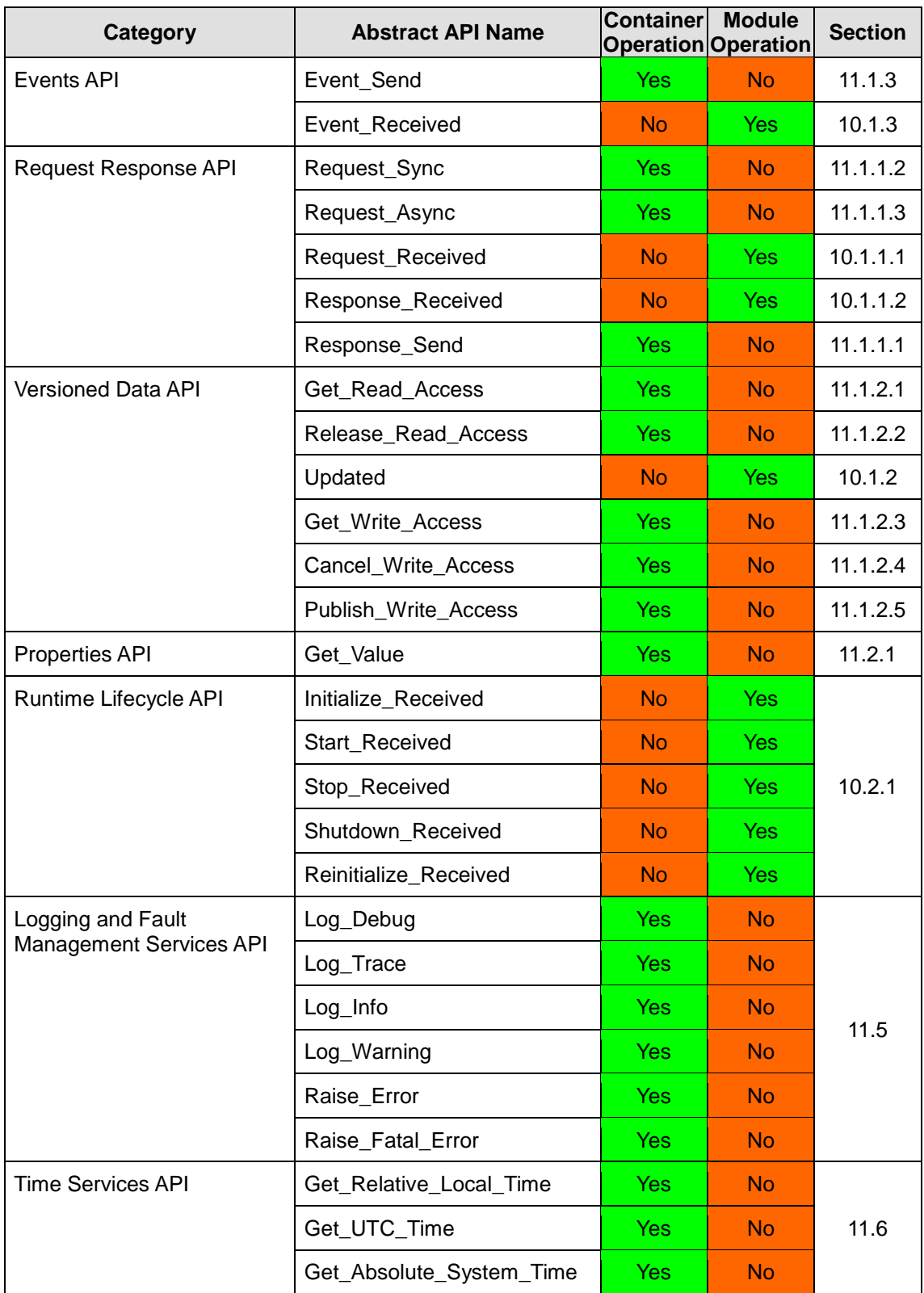

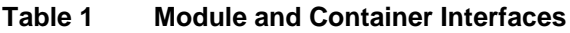

This specification is developed by BAE Systems (Operations) Limited, Dassault Aviation, Bull SAS, Thales Systèmes Aéroportés, AgustaWestland Limited, GE Aviation Systems Limited, General Dynamics United Kingdom Limited and Selex ES Ltd and the copyright is owned by BAE Systems (Operations) Limited, Dassault Aviation, Bull SAS, Thales Systèmes Aéroportés, AgustaWestland Limited, GE Aviation Systems Limited, General Dynamics United Kingdom Limited and Selex ES Ltd. The information set out in this document is provided solely on an 'as is' basis and co-developers of this specification make no warranties expressed or implied, including no warranties as to completeness, accuracy or fitness for purpose, with respect to any of the information.

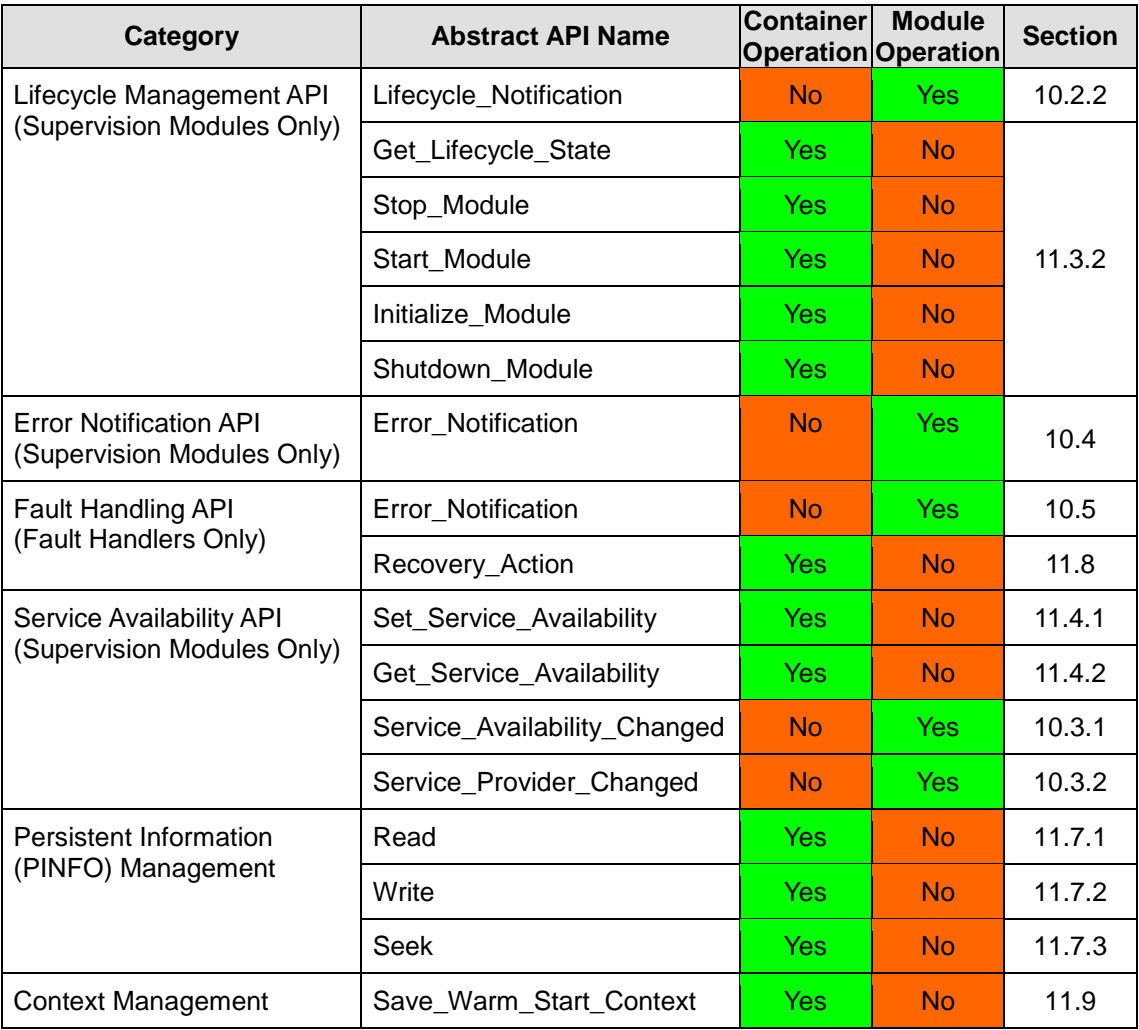

This specification is developed by BAE Systems (Operations) Limited, Dassault Aviation, Bull SAS, Thales Systèmes Aéroportés, AgustaWestland Limited, GE Aviation Systems Limited, General Dynamics United Kingdom Limited and Selex ES Ltd and the copyright is owned by BAE Systems (Operations) Limited, Dassault Aviation, Bull SAS, Thales Systèmes Aéroportés, AgustaWestland Limited, GE Aviation Systems Limited, General Dynamics United Kingdom Limited and Selex ES Ltd. The information set out in this document is provided solely on an 'as is' basis and co-developers of this specification make no warranties expressed or implied, including no warranties as to completeness, accuracy or fitness for purpose, with respect to any of the information.

# <span id="page-11-0"></span>**7 Parameters**

Request-response and event operations may have parameters associated with them:

- Request-response operations: may have inputs and outputs.
- Events: may have inputs.

All parameters must be ECOA pre-defined types or be defined in a type library.

The order of parameters of an operation is described in the Service Definitions, Component Definition and Component Implementation, and must be the same in all cases.

The manner in which parameters are passed is language dependent and is described in the individual language bindings.

This specification is developed by BAE Systems (Operations) Limited, Dassault Aviation, Bull SAS, Thales Systèmes Aéroportés, AgustaWestland Limited, GE Aviation Systems Limited, General Dynamics United Kingdom Limited and Selex ES Ltd and the copyright is owned by BAE Systems (Operations) Limited, Dassault Aviation, Bull SAS, Thales Systèmes Aéroportés, AgustaWestland Limited, GE Aviation Systems Limited, General Dynamics United Kingdom Limited and Selex ES Ltd. The information set out in this document is provided solely on an 'as is' basis and co-developers of this specification make no warranties expressed or implied, including no warranties as to completeness, accuracy or fitness for purpose, with respect to any of the information.

# <span id="page-12-0"></span>**8 Module Context**

It is required that the same implementation of a module can be instantiated several times, possibly within the same protection domain, without causing any symbol collision. To achieve this requirement, it is expected, for example, that the implementer of a C or C++ Module would not use any static (either global or local) variables within the module (except for constants). To this end, modules are coded with instance specific data blocks referred to as the "module context".

The purpose of this "module context" is to hold all the private data that will be used:

- by the Container and the ECOA infrastructure to handle the Module Instance (infrastructure-level technical data),
- by the Module Instance itself to support its functions (user-defined local private data).
- by the Module Instance itself to support warm start functionality (user-defined local private data)

The use and the declaration of the "Module Context" structure may be adapted for each language binding.

For non-OO languages, the "Module Context" will be represented as a structure that shall hold both the user local data (called "User Module Context" and "Warm Start Context") and all the infrastructure-level technical and specific part of "Module Context" (such technical data won't be specified in this document as they are implementation dependant). For this reason, the Module Context may be generated by the ECOA infrastructure within the Container Interface Header, and be extended by a user defined "User Module Context" structure and a user defined "Warm Start Context" structure.

With OO languages, the Module Instance will be instantiated as an object of a Module Implementation class declared by the user; its associated Container will be associated to an instance of an ECOA-generated Module Container class. All the "User Module Context" and "Warm Start Context" shall be declared within the user Module Implementation class as its private attributes and accessed through public helper methods. The infrastructure-level technical data shall be declared by the ECOA-infrastructure within the corresponding (generated) Module Container class. In addition, the entry-points declared in the Container Interface are represented as methods of the Container object, so the Module Instance object must have access to its corresponding Container object to enable it to call these methods. This can be achieved by passing a pointer to the Container object as a parameter of the constructor of the Module Implementation class. The Module Instance object will use a private attribute to store this pointer to the Container object for future use.

The language bindings specify the exact syntax required for the Module User Context and Warm Start Context.

This specification is developed by BAE Systems (Operations) Limited, Dassault Aviation, Bull SAS, Thales Systèmes Aéroportés, AgustaWestland Limited, GE Aviation Systems Limited, General Dynamics United Kingdom Limited and Selex ES Ltd and the copyright is owned by BAE Systems (Operations) Limited, Dassault Aviation, Bull SAS, Thales Systèmes Aéroportés, AgustaWestland Limited, GE Aviation Systems Limited, General Dynamics United Kingdom Limited and Selex ES Ltd. The information set out in this document is provided solely on an 'as is' basis and co-developers of this specification make no warranties expressed or implied, including no warranties as to completeness, accuracy or fitness for purpose, with respect to any of the information.

# <span id="page-13-0"></span>**9 Types**

The API relies on a set of pre-defined types, which can be used to construct user defined complex types. These types are used by operations on the Module and Container Interfaces. Namespaces are used to organise the types into separate libraries.

### **9.1 Namespaces**

Namespaces are used to organise the types used by an ECOA system into disjoint sets, or libraries. The namespaces are organised in a hierarchical manner, and all of the ECOA namespaces are subordinate to the ECOA base namespace as shown in [Figure 2.](#page-13-1) Application based namespaces that are not subordinate to the ECOA namespace are also allowed.

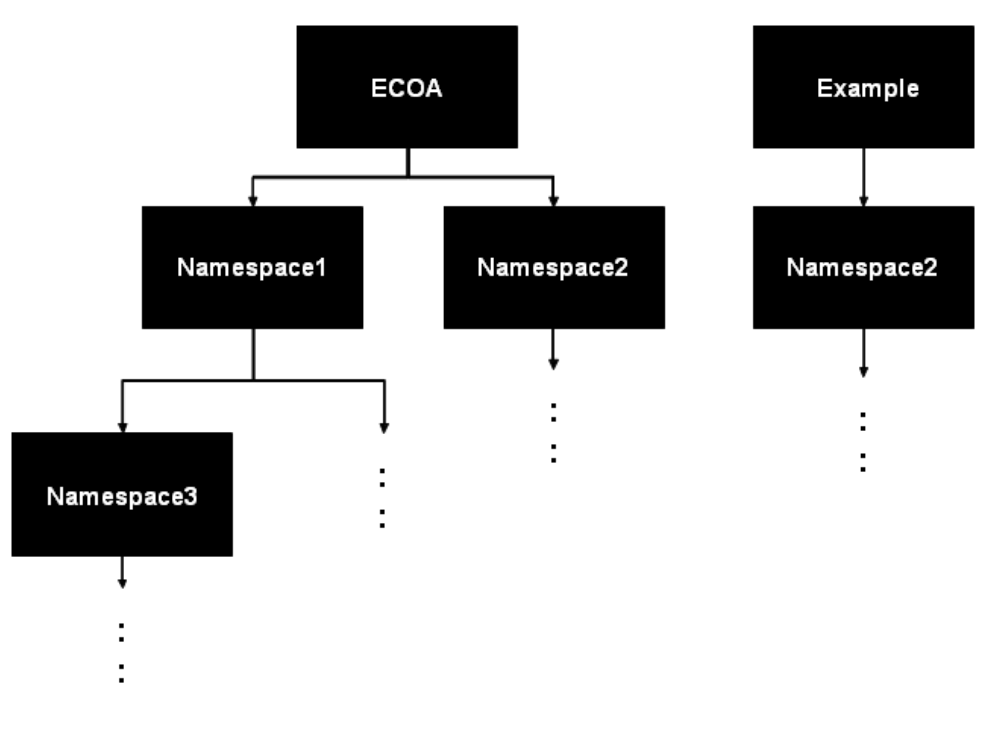

**Figure 2 Namespaces**

<span id="page-13-1"></span>Type names within the same namespace shall be unique. All types declared in the same namespace are located in the same header file. This file will usually be automatically generated by the ECOA toolset from the XML descriptions contained within files of the form:

#namespace1#[\_\_#namespacen#].types.xml

When applied to the examples of Figure 2, it would be:

- ECOA\_\_Namespace1\_\_Namespace3.types.xml
- ECOA\_\_Namespace2.types.xml
- Example\_\_Namespace2.types.xml

The header file name generated and file extension is language specific.

This specification is developed by BAE Systems (Operations) Limited, Dassault Aviation, Bull SAS, Thales Systèmes Aéroportés, AgustaWestland Limited, GE Aviation Systems Limited, General Dynamics United Kingdom Limited and Selex ES Ltd and the copyright is owned by BAE Systems (Operations) Limited, Dassault Aviation, Bull SAS, Thales Systèmes Aéroportés, AgustaWestland Limited, GE Aviation Systems Limited, General Dynamics United Kingdom Limited and Selex ES Ltd. The information set out in this document is provided solely on an 'as is' basis and co-developers of this specification make no warranties expressed or implied, including no warranties as to completeness, accuracy or fitness for purpose, with respect to any of the information.

# **9.2 Basic Types**

A number of portable basic types are provided within the ECOA namespace that should be used to write portable code. They are used for all data interchange between modules in an implementation. These portable types do not preclude the use of pre-existing language types, error handling or exception mechanisms. Mappings for specific languages are described by the bindings.

All of the ECOA basic types, which are listed in [Table 2,](#page-14-0) may be used directly in the XML descriptions without using the ECOA namespace.

<span id="page-14-0"></span>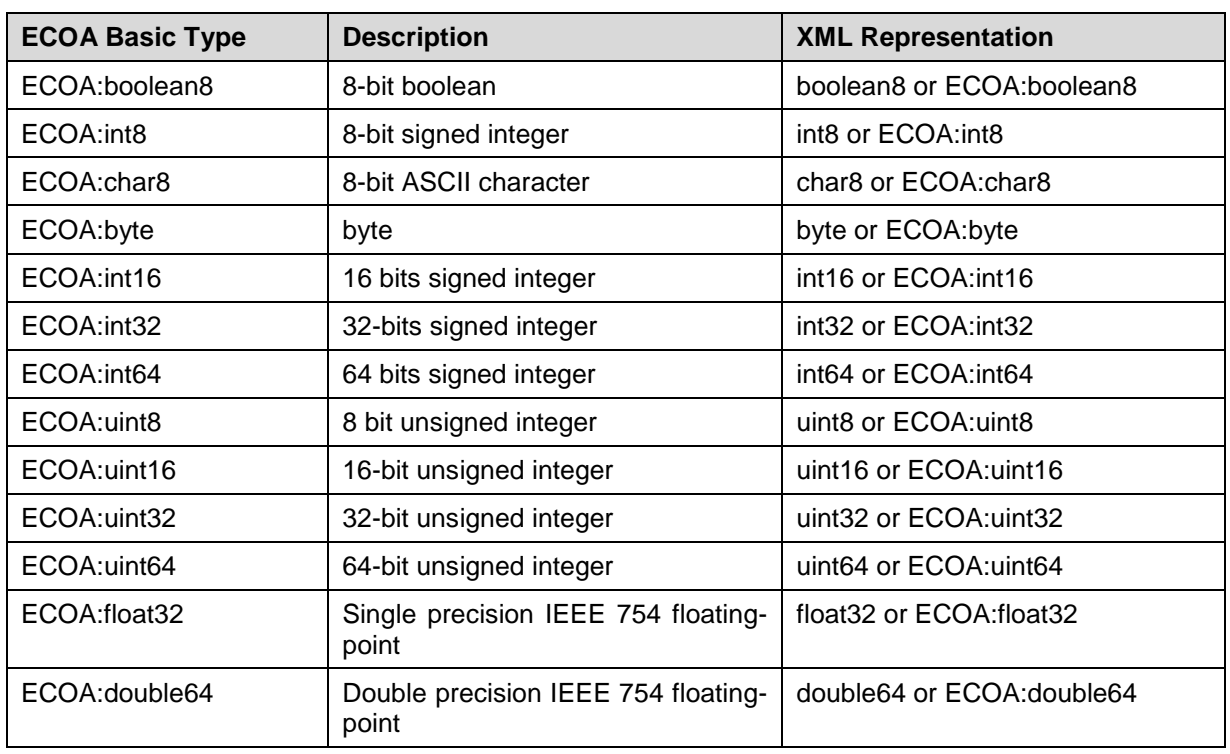

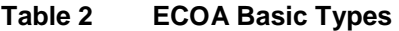

ECOA: int64 and ECOA: uint64 are only available on platforms which support 64bit integer arithmetic. A dedicated flag ECOA\_64BIT\_SUPPORT can be used to select their use – see reference headers in the various bindings.

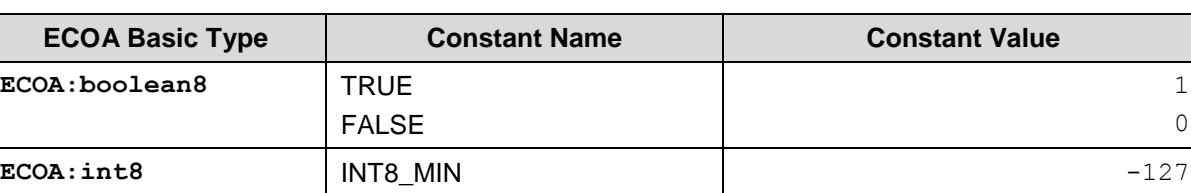

INT8\_MAX

**Table 3 ECOA Predefined Constants**

0

7 127

This specification is developed by BAE Systems (Operations) Limited, Dassault Aviation, Bull SAS, Thales Systèmes Aéroportés, AgustaWestland Limited, GE Aviation Systems Limited, General Dynamics United Kingdom Limited and Selex ES Ltd and the copyright is owned by BAE Systems (Operations) Limited, Dassault Aviation, Bull SAS, Thales Systèmes Aéroportés, AgustaWestland Limited, GE Aviation Systems Limited, General Dynamics United Kingdom Limited and Selex ES Ltd. The information set out in this document is provided solely on an 'as is' basis and co-developers of this specification make no warranties expressed or implied, including no warranties as to completeness, accuracy or fitness for purpose, with respect to any of the information.

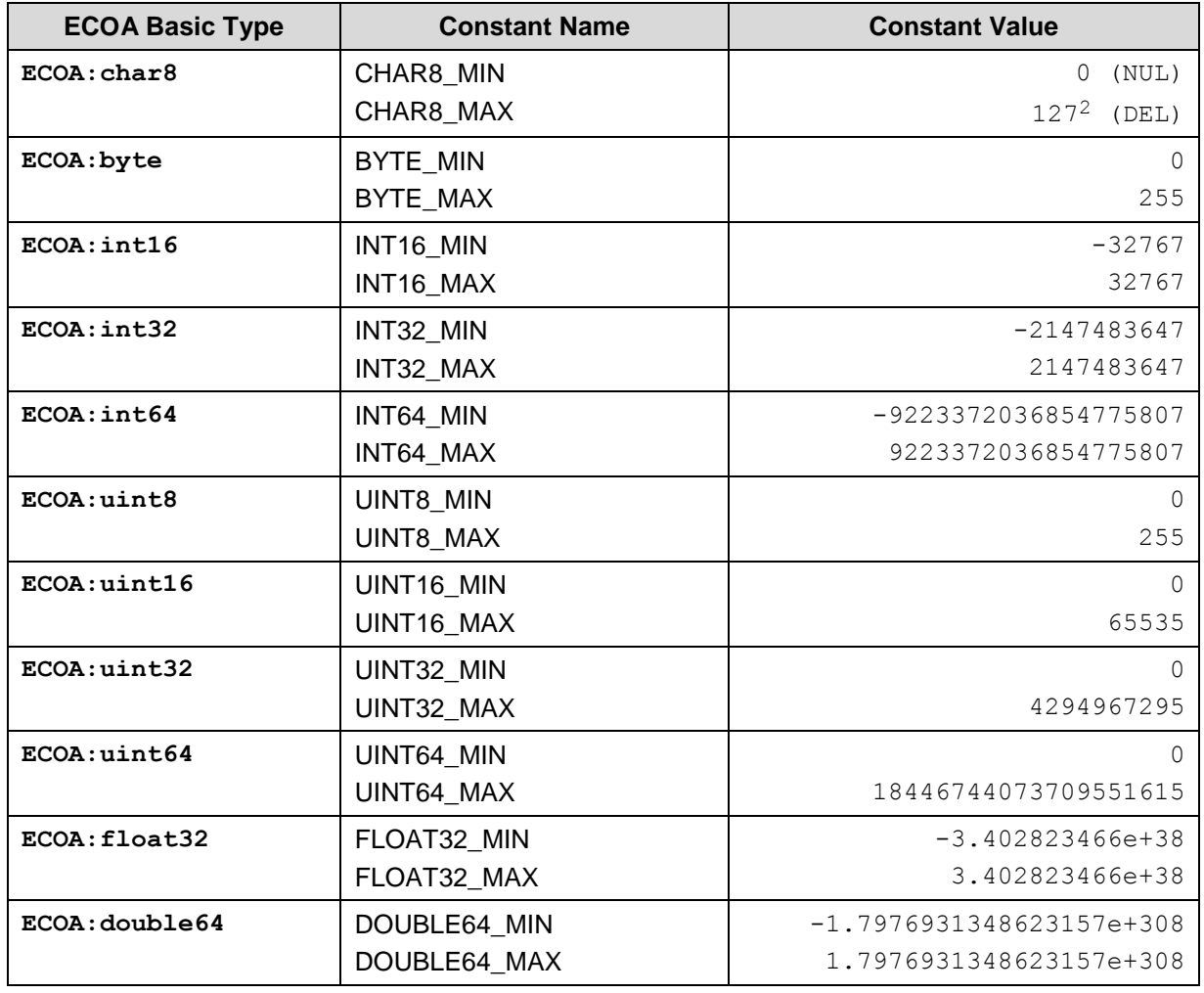

For all the basic types it shall be possible to determine the minimum and maximum values. In C/C++, for example these will be implemented as macros. These are also defined in the base namespace.

# **9.3 Derived Types**

### <span id="page-15-0"></span>**9.3.1 Simple Types**

l

A simple type is a refinement of a basic type with a new name and optional additional restrictions (e.g. a more restrictive range). These restrictions can be expressed directly in strongly typed languages such as Ada, however in less strongly typed languages such a C/C++ they are expressed indirectly using min and max constants. A simple type can also be defined based upon another user defined simple type.

EXAMPLE 1 defining a simple type based on a basic ECOA simple type:

<simple type="#ECOA\_basic\_type\_name#" name="#simple\_type\_name#" />

2 ECOA:char8 is an ASCII character, and as such its range is 0 to 127, however the 7 bit ASCII code uses 8 bits of storage, with the upper bit set to zero, because of this values in the range 128 to 255 are invalid.

This specification is developed by BAE Systems (Operations) Limited, Dassault Aviation, Bull SAS, Thales Systèmes Aéroportés, AgustaWestland Limited, GE Aviation Systems Limited, General Dynamics United Kingdom Limited and Selex ES Ltd and the copyright is owned by BAE Systems (Operations) Limited, Dassault Aviation, Bull SAS, Thales Systèmes Aéroportés, AgustaWestland Limited, GE Aviation Systems Limited, General Dynamics United Kingdom Limited and Selex ES Ltd. The information set out in this document is provided solely on an 'as is' basis and co-developers of this specification make no warranties expressed or implied, including no warranties as to completeness, accuracy or fitness for purpose, with respect to any of the information.

EXAMPLE 2 defining a type based upon a previously defined simple type:

<simple type="#simple\_type\_name#" name="#simple\_type\_name#" />

#### **9.3.2 Constants**

A constant is a defined constant value of a given, previously defined, type. A constant may be an integer or floating point. Constants can be referenced when defining other types; allowing a type to be sized or constrained.

<constant name="#constant name#" type="#type\_name#" value="#constant\_value#" />

The #constant value# may be an integer or floating-point value.

EXAMPLE 1 defining a constant of type ECOA: uint32:

<constant name="my\_message\_max\_size" type="ECOA:uint32" value="1024" />

EXAMPLE 2 defining a constant of type ECOA: double64:

 $\alpha$ <constant name="Pi" type="ECOA:double64" value="3.141592654" />

Constants can be used with the XML notation by using the following syntax:

%constant\_name%.

EXAMPLE 3 using a constant to bound an array:

```
<array name="my_message" itemType="ECOA:char8"
maxNumber="summymesaqe max size" />
```
#### <span id="page-16-0"></span>**9.3.3 Enumerations**

An enumeration type is the definition of a set of labels, derived from a pre-defined type, with optional values or integer-based constant definitions. If the optional value of the label is not set, this value is computed from the previous label value, by adding 1 (or set to 0 if it is the first label of the enumeration). Value entries in the type definition shall be ordered in the numerical order of the associated values (from the lowest value to the highest one).

All labels used in an enum shall be unique within the enum scope. The enum type shall be a pre-defined integer type, or a simple type derived from a pre-defined integer type.

EXAMPLE defining an enumeration type:

```
<enum_name="#enum_type_name#" type="#type_name#">
  <value name="#enumeration_constant_name1#"
valnum="#optional enum value value1#"/>
```
This specification is developed by BAE Systems (Operations) Limited, Dassault Aviation, Bull SAS, Thales Systèmes Aéroportés, AgustaWestland Limited, GE Aviation Systems Limited, General Dynamics United Kingdom Limited and Selex ES Ltd and the copyright is owned by BAE Systems (Operations) Limited, Dassault Aviation, Bull SAS, Thales Systèmes Aéroportés, AgustaWestland Limited, GE Aviation Systems Limited, General Dynamics United Kingdom Limited and Selex ES Ltd. The information set out in this document is provided solely on an 'as is' basis and co-developers of this specification make no warranties expressed or implied, including no warranties as to completeness, accuracy or fitness for purpose, with respect to any of the information.

```
<value name="#enumeration_constant_name2#"
valnum="#optional enum value_value2#"/>
   <value name="#enumeration_constant_name3#"
valnum="%#optional_enum_constant_name#%"/>
 /enum>:
```
Where: #optional enum value valueX# is of type #type\_name#.

#### <span id="page-17-0"></span>**9.3.4 Records**

Records types are types containing a fixed set of fields of given types. All types used in a record shall be previously defined or ECOA pre-defined types.

All fields used in a record shall be unique within the record scope.

EXAMPLE defining a record type:

```
<record name="#record_type_name#">
  <field type="#type_name#" name="#record_field_name#" />
  <!-- a record may consist of multiple <fields... /> -->
   [<field type="#type name#" name="#record field name#" />]
 /record>
```
#### **9.3.5 Variant Records**

Variant Record types

- may contain a fixed set of fields of given type
- shall contain a set of optional fields and a selector. The selector chooses the format of the record by controlling which optional fields are actually included in the record at runtime.

Variant records allow the definition of flexible data types: at runtime an instance of the variant record will contain any specified fixed fields plus a subset of the optional fields specified.

It is forbidden to declare multiple 'when' entries with the same selector value.

EXAMPLE defining a variant record:

```
<variantrecord name="#record_type_name#" selectName="#selector_name#"
selectType="#type_name#">
  \lefield type="#type name#" name="#record field name#" />
   <union type="#type_name#" name="#union_name#"
when="#selector value constant#" />
  <!-- a variantrecord may consist of multiple {<field... /><union... />} 
pairs... -->
   [<field type="#type name#" name="#record field name#" />
   <union type="#type_name#" name="#union_name#"
when="#selector value constant#" /> ]
</variantrecord>
```
This specification is developed by BAE Systems (Operations) Limited, Dassault Aviation, Bull SAS, Thales Systèmes Aéroportés, AgustaWestland Limited, GE Aviation Systems Limited, General Dynamics United Kingdom Limited and Selex ES Ltd and the copyright is owned by BAE Systems (Operations) Limited, Dassault Aviation, Bull SAS, Thales Systèmes Aéroportés, AgustaWestland Limited, GE Aviation Systems Limited, General Dynamics United Kingdom Limited and Selex ES Ltd. The information set out in this document is provided solely on an 'as is' basis and co-developers of this specification make no warranties expressed or implied, including no warranties as to completeness, accuracy or fitness for purpose, with respect to any of the information.

#### **9.3.6 Fixed Arrays**

A fixed array is an ordered collection of a defined maximum number of elements of the same type. The value of maximum number shall be a positive constant of an integer type, and the array shall always contain this number of elements.

EXAMPLE defining a fixed array:

```
<fixedarray name="#array_type_name#" itemType="#type_name#"
maxNumber="#uint32_constant#" />
```
### <span id="page-18-0"></span>**9.3.7 Variable Arrays**

A variable array is an ordered collection of elements of the same type. The variable array has a "current size" and a "maximum size". The "current size" enables the amount of data that needs to be copied to be minimised. The "maximum size" bounds the memory and data transfer requirements. Variable arrays of char8 shall be used to store character strings.

The values of "maximum size" and "current size" shall be positive and "current size" shall be less than or equal to "maximum size".

EXAMPLE defining a variable array:

```
<array name="#array_type_name#" itemType="#type_name#"
maxNumber="#uint32_constant#" />
```
This specification is developed by BAE Systems (Operations) Limited, Dassault Aviation, Bull SAS, Thales Systèmes Aéroportés, AgustaWestland Limited, GE Aviation Systems Limited, General Dynamics United Kingdom Limited and Selex ES Ltd and the copyright is owned by BAE Systems (Operations) Limited, Dassault Aviation, Bull SAS, Thales Systèmes Aéroportés, AgustaWestland Limited, GE Aviation Systems Limited, General Dynamics United Kingdom Limited and Selex ES Ltd. The information set out in this document is provided solely on an 'as is' basis and co-developers of this specification make no warranties expressed or implied, including no warranties as to completeness, accuracy or fitness for purpose, with respect to any of the information.

# **9.4 Predefined Types**

#### **9.4.1 ECOA:return\_status**

The data type ECOA: return status is an enumeration (using ECOA: uint32 as its base type) declared in the ECOA namespace, which is used to specify the return status of applicable API operations. The enumeration values are:

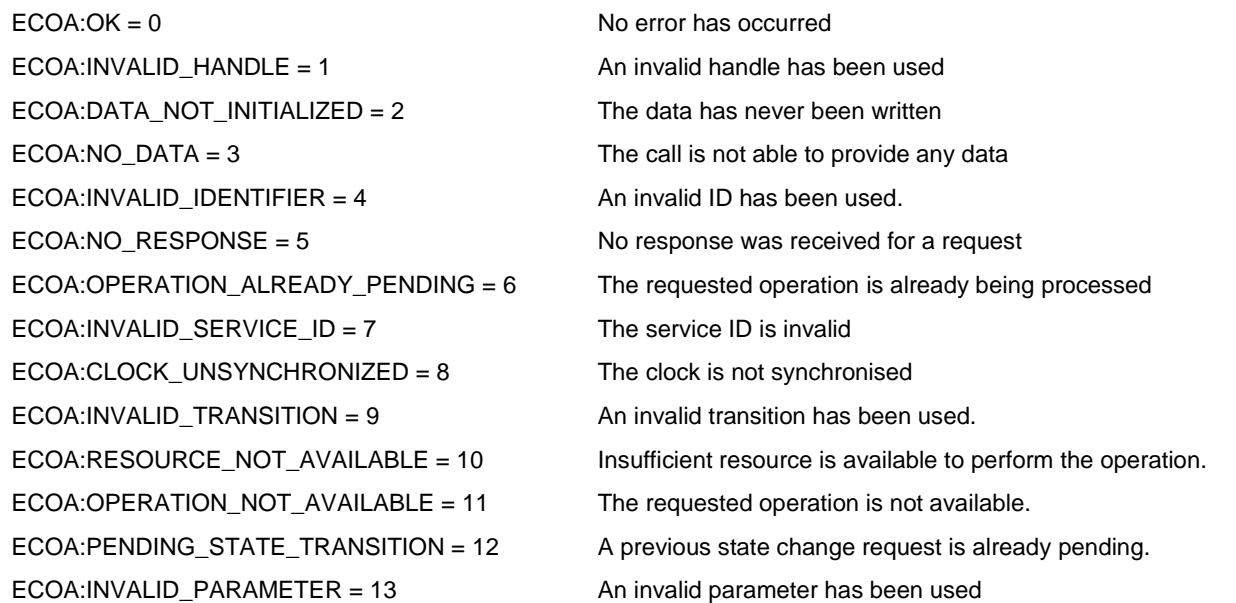

The ECOA: return status is an enumeration (see section [9.3.3\)](#page-16-0) defined in the ECOA namespace as follows:

```
<enum name="return_status" type="uint32">
  <value name="OK" valnum="0"/>
   <value name="INVALID_HANDLE" valnum="1" />
   <value name="DATA_NOT_INITIALIZED" valnum="2" />
   <value name="NO_DATA" valnum="3" />
   \levalue name="INVALID IDENTIFIER" valnum="4" \ge<value name="NO_RESPONSE" valnum="5" />
   <value name="OPERATION_ALREADY_PENDING" valnum="6" />
   <value name="INVALID_SERVICE_ID" valnum="7" />
   <value name="CLOCK_UNSYNCHRONIZED" valnum="8" />
   \alphavalue name="INVALID TRANSITION" valnum="9" />
   <value name="RESOURCE_NOT_AVAILABLE" valnum="10" />
   \levalue name="OPERATION NOT AVAILABLE" valnum="11" />
   <value name="PENDING_STATE_TRANSITION" valnum="12" />
   \langlevalue name="INVALID PARAMETER" valnum="13" \langle >
</enum>
```
This specification is developed by BAE Systems (Operations) Limited, Dassault Aviation, Bull SAS, Thales Systèmes Aéroportés, AgustaWestland Limited, GE Aviation Systems Limited, General Dynamics United Kingdom Limited and Selex ES Ltd and the copyright is owned by BAE Systems (Operations) Limited, Dassault Aviation, Bull SAS, Thales Systèmes Aéroportés, AgustaWestland Limited, GE Aviation Systems Limited, General Dynamics United Kingdom Limited and Selex ES Ltd. The information set out in this document is provided solely on an 'as is' basis and co-developers of this specification make no warranties expressed or implied, including no warranties as to completeness, accuracy or fitness for purpose, with respect to any of the information.

#### **9.4.2 ECOA:hr\_time**

A type used as a local (high-resolution) time source. The  $ECOA:hr\_time$  data-type is a record composed of the following fields:

- **ECOA:uint32 seconds**. Seconds elapsed since some reference point in time. The value shall be positive.
- **ECOA:uint32 nanoseconds**. Nanoseconds measured within the current second. The value shall be between 0 and 999999999.

The ECOA:hr\_time is a record (see section [9.3.4\)](#page-17-0) defined in the ECOA namespace as follows:

```
<record name="hr_time">
  <field type="uint32" name="seconds" />
  <field type="uint32" name="nanoseconds" />
</record>
```
#### **9.4.3 ECOA:global\_time**

A type used for global time source (*e.g.* UTC time). ECOA:global\_time is a record composed of the following fields:

- **ECOA: uint32** seconds. Seconds elapsed since the POSIX Epoch (1<sup>st</sup> of January, 1970). The value shall be positive.
- **ECOA:uint32 nanoseconds**. Nanoseconds measured within the current second. The value shall be between 0 and 999999999.

The ECOA:global time is a record (see section [9.3.4\)](#page-17-0) defined in the ECOA namespace as follows:

```
<record name="global_time">
  <field type="uint32" name="seconds" />
  <field type="uint32" name="nanoseconds" />
 /record>
```
#### **9.4.4 ECOA:duration**

A type used for operations that result in communications of delay or duration from one module to another. ECOA:duration is a record composed of the following fields:

- **ECOA:uint32 seconds**. The value shall be positive.
- **ECOA:uint32 nanoseconds**. Nanoseconds measured within the current second. The value shall be between 0 and 999999999.

The ECOA: duration is a record (see section [9.3.4\)](#page-17-0) defined in the ECOA namespace as follows:

```
<record name="duration">
   <field type="uint32" name="seconds" />
   <field type="uint32" name="nanoseconds" />
\langle /{\rm record} \rangle
```
This specification is developed by BAE Systems (Operations) Limited, Dassault Aviation, Bull SAS, Thales Systèmes Aéroportés, AgustaWestland Limited, GE Aviation Systems Limited, General Dynamics United Kingdom Limited and Selex ES Ltd and the copyright is owned by BAE Systems (Operations) Limited, Dassault Aviation, Bull SAS, Thales Systèmes Aéroportés, AgustaWestland Limited, GE Aviation Systems Limited, General Dynamics United Kingdom Limited and Selex ES Ltd. The information set out in this document is provided solely on an 'as is' basis and co-developers of this specification make no warranties expressed or implied, including no warranties as to completeness, accuracy or fitness for purpose, with respect to any of the information.

#### **9.4.5 ECOA:timestamp**

A type, set using ECOA:global time, used for timestamping operations that result in communications from one Module Instance to another. ECOA:timestamp is a record composed of the following fields:

- **ECOA: uint32** seconds. Seconds elapsed since the POSIX Epoch (1<sup>st</sup> of January, 1970). The value shall be positive.
- **ECOA:uint32 nanoseconds**. Nanoseconds measured within the current second. The value shall be between 0 and 999999999.

The ECOA: duration is a record (see section [9.3.4\)](#page-17-0) defined in the ECOA namespace as follows:

```
<record name="timestamp">
  <field type="uint32" name="seconds" />
  <field type="uint32" name="nanoseconds" />
</record>
```
### **9.4.6 ECOA:log**

ECOA:log is a variable array of 256 **ECOA:char8** elements, that defines how a fault or information report is stored. The type is constrained to enable portability, because some implementations may not be able to support unconstrained logging. See Section [11.5](#page-43-0) for information about logging and fault management.

Using a variable array potentially improves performance, because the size of the log can be efficiently managed.

The  $ECOA:Log$  is a variable array (see section 9.3.7) defined in the ECOA namespace as follows:

<array name="log" itemType="char8" maxNumber="256" />

#### **9.4.7 ECOA:module\_states\_type**

The data type  $ECOA: module$  states type is an enumeration (using  $ECOA:uint32$  as its base type) declared in the ECOA namespace, which is used to specify the status of modules. The enumeration values are:

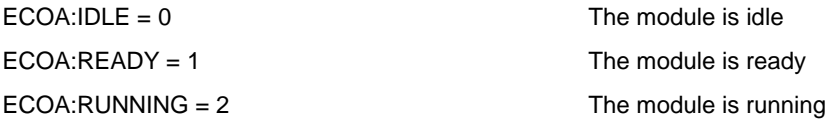

The ECOA: module states type is an enumeration (see section [9.3.3\)](#page-16-0) defined in the ECOA namespace as follows:

```
<enum name="module_states_type" type="uint32">
  \langlevalue name="IDLE" valnum="0"/>
  <value name="READY" valnum="1" />
   <value name="RUNNING" valnum="2" />
 /enum>
```
This specification is developed by BAE Systems (Operations) Limited, Dassault Aviation, Bull SAS, Thales Systèmes Aéroportés, AgustaWestland Limited, GE Aviation Systems Limited, General Dynamics United Kingdom Limited and Selex ES Ltd and the copyright is owned by BAE Systems (Operations) Limited, Dassault Aviation, Bull SAS, Thales Systèmes Aéroportés, AgustaWestland Limited, GE Aviation Systems Limited, General Dynamics United Kingdom Limited and Selex ES Ltd. The information set out in this document is provided solely on an 'as is' basis and co-developers of this specification make no warranties expressed or implied, including no warranties as to completeness, accuracy or fitness for purpose, with respect to any of the information.

#### **9.4.8 ECOA:module\_error\_type**

The data type  $ECOA: module error type$  is declared in the ECOA namespace, which is used by the Infrastructure to notify the Supervision Module of an error notified by an applicative module or by the Fault Handler.

ECOA: module error type is an enumeration. The enumeration values are:

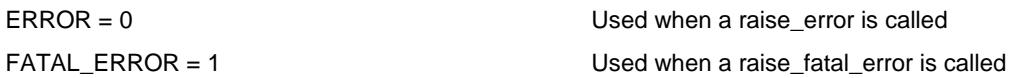

The ECOA: module error type is an enumeration (see section [9.3.3\)](#page-16-0) defined in the ECOA namespace as follows:

```
<enum name="module_error_type" type="uint32">
  <value name="ERROR" valnum="0" />
  <value name="FATAL_ERROR" valnum="1" />
 /enum>
```
### **9.4.9 ECOA:error\_id**

The ECOA: error id is a simple type (see section [9.3.1\)](#page-15-0) defined in the ECOA namespace as follows:

```
\lesimple type="uint32" name="error_id" />
```
Error IDs uniquely identify error occurrences. They are generated by the Infrastructure.

#### **9.4.10 ECOA:asset\_id**

The ECOA:asset id is a simple type (see section [9.3.1\)](#page-15-0) defined in the ECOA namespace as follows:

```
\lesimple type="uint32" name="asset id" />
```
Asset IDs uniquely identify entities involved in the fault management, i.e.:

- Entities for which it is possible to detect an error: component instance, protection domain, computing node, computing platform and service operation.
- Entities on which it is possible to require a recovery action: component instance, protection domain, computing node, computing platform or deployment.

The Fault Handler and the Infrastructure need to share the same IDs since they are used to describe at Fault Handler level errors raised by the Infrastructure and to carry on by the Infrastructure recovery actions decided by the Fault Handler.

The platform tooling will generate a header file mapping assets described above with Ids. This header file then is used by the developer of the Fault Handler.

This specification is developed by BAE Systems (Operations) Limited, Dassault Aviation, Bull SAS, Thales Systèmes Aéroportés, AgustaWestland Limited, GE Aviation Systems Limited, General Dynamics United Kingdom Limited and Selex ES Ltd and the copyright is owned by BAE Systems (Operations) Limited, Dassault Aviation, Bull SAS, Thales Systèmes Aéroportés, AgustaWestland Limited, GE Aviation Systems Limited, General Dynamics United Kingdom Limited and Selex ES Ltd. The information set out in this document is provided solely on an 'as is' basis and co-developers of this specification make no warranties expressed or implied, including no warranties as to completeness, accuracy or fitness for purpose, with respect to any of the information.

This header file contains an enumeration defined in the ECOA: FaultHandler namespace as follows:

```
<enum name="IDs" type="uint32">
  <value name="CMP_#component_instance_name1#" valnum="#CMP_ID1#" />
  <value name="CMP_#component_instance_name2#" valnum="#CMP_ID2#" />
  \langle 1 - - \ldots - - \rangle<value name="CMP_#component_instance_nameN#" valnum="#CMP_IDN#" />
  <value name="PD_#protection_domain_name1#" valnum="#PD_ID1#" />
  <value name="PD_#protection_domain_name2#" valnum="#PD_ID2#" />
  \langle!-- ... -->
  <value name="PD_#protection_domain_nameN#" valnum="#PD_IDN#" />
  <value name="NOD_#computing_node_name1#" valnum="#NOD_ID1#" />
  <value name="NOD_#computing_node_name2#" valnum="#NOD_ID2#" />
  \langle 1 - - \ldots - - \rangle<value name="NOD_#computing_node_nameN#" valnum="#NOD_IDN#" />
  <value name="PF_#computing_platform_name1#" valnum="#PF_ID1#" />
  <value name="PF_#computing_platform_name2#" valnum="#PF_ID2#" />
  \langle!-- ... -->
  <value name="PF_#computing_platform_nameN#" valnum="#PF_IDN#" />
  <value name="SOP_#service_operation_name1#" valnum="#ELI ID1#" />
  <value name="SOP_#service_operation_name2#" valnum="#ELI ID2#" />
  \langle 1 - - \ldots - - \rangle<value name="SOP_#service_operation_nameN#" valnum="#ELI IDN#" />
  <value name="DEP_#deployment_name1#" valnum="#DEP_ID1#" />
  <value name="DEP_#deployment_name2#" valnum="#DEP_ID2#" />
  \langle!-- ... -->
  <value name="DEP_#deployment_nameN#" valnum="#DEP_IDN#" />
</enum>
```
NOTE "deployment name" is the filename of the deployment XML file.

Names used in the enumeration are names used in the deployment and in the assembly.

IDs and names for service operations are based on IDs and names generated for the ELI, to which the following transformation shall be applied so as to ensure correct compilation:

- / shall be replaced by \_
- : shall be replaced by \_

This specification is developed by BAE Systems (Operations) Limited, Dassault Aviation, Bull SAS, Thales Systèmes Aéroportés, AgustaWestland Limited, GE Aviation Systems Limited, General Dynamics United Kingdom Limited and Selex ES Ltd and the copyright is owned by BAE Systems (Operations) Limited, Dassault Aviation, Bull SAS, Thales Systèmes Aéroportés, AgustaWestland Limited, GE Aviation Systems Limited, General Dynamics United Kingdom Limited and Selex ES Ltd. The information set out in this document is provided solely on an 'as is' basis and co-developers of this specification make no warranties expressed or implied, including no warranties as to completeness, accuracy or fitness for purpose, with respect to any of the information.

#### **9.4.11 ECOA:asset\_type**

The data type  $ECOA: asset\_type$  is an enumeration declared in the ECOA namespace, which is used to identify the type of asset either linked to an error or targeted by a recovery action. The enumeration values are:

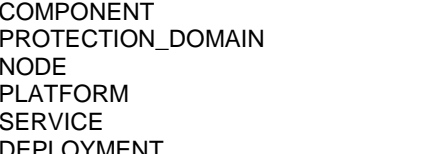

- 0 Component instance
- 1 Protection Domain<br>2 Computing Node
- 2 Computing Node<br>3 Computing Platfo
- 3 Computing Platform<br>4 Service used for service
- 4 Service used for service operation errors<br>5 Deployment used for reloading the platfor
- DEPLOYMENT FOR THE STATE STATE STATES ASSEMBLY THE SERIES OF Deployment used for reloading the platform

The ECOA:asset type is an enumeration (see section [9.3.3\)](#page-16-0) defined in the ECOA namespace as follows:

```
<enum name="asset_type" type="uint32">
   <value name="COMPONENT" valnum="0" />
   \alpha <value name="PROTECTION DOMAIN" valnum="1" />
   <value name="NODE" valnum="2" />
   <value name="PLATFORM" valnum="3" />
   <value name="SERVICE" valnum="4" />
   <value name="DEPLOYMENT" valnum="5" />
 /enum>
```
### **9.4.12 ECOA:error\_type**

The data type ECOA: error type is an enumeration declared in the ECOA namespace, which is used to specify the type of the error. The enumeration values are given by the table below. For each error, a short description is given as well as the potential origin of the error, i.e. the asset linked to the error.

This specification is developed by BAE Systems (Operations) Limited, Dassault Aviation, Bull SAS, Thales Systèmes Aéroportés, AgustaWestland Limited, GE Aviation Systems Limited, General Dynamics United Kingdom Limited and Selex ES Ltd and the copyright is owned by BAE Systems (Operations) Limited, Dassault Aviation, Bull SAS, Thales Systèmes Aéroportés, AgustaWestland Limited, GE Aviation Systems Limited, General Dynamics United Kingdom Limited and Selex ES Ltd. The information set out in this document is provided solely on an 'as is' basis and co-developers of this specification make no warranties expressed or implied, including no warranties as to completeness, accuracy or fitness for purpose, with respect to any of the information.

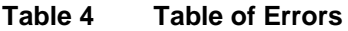

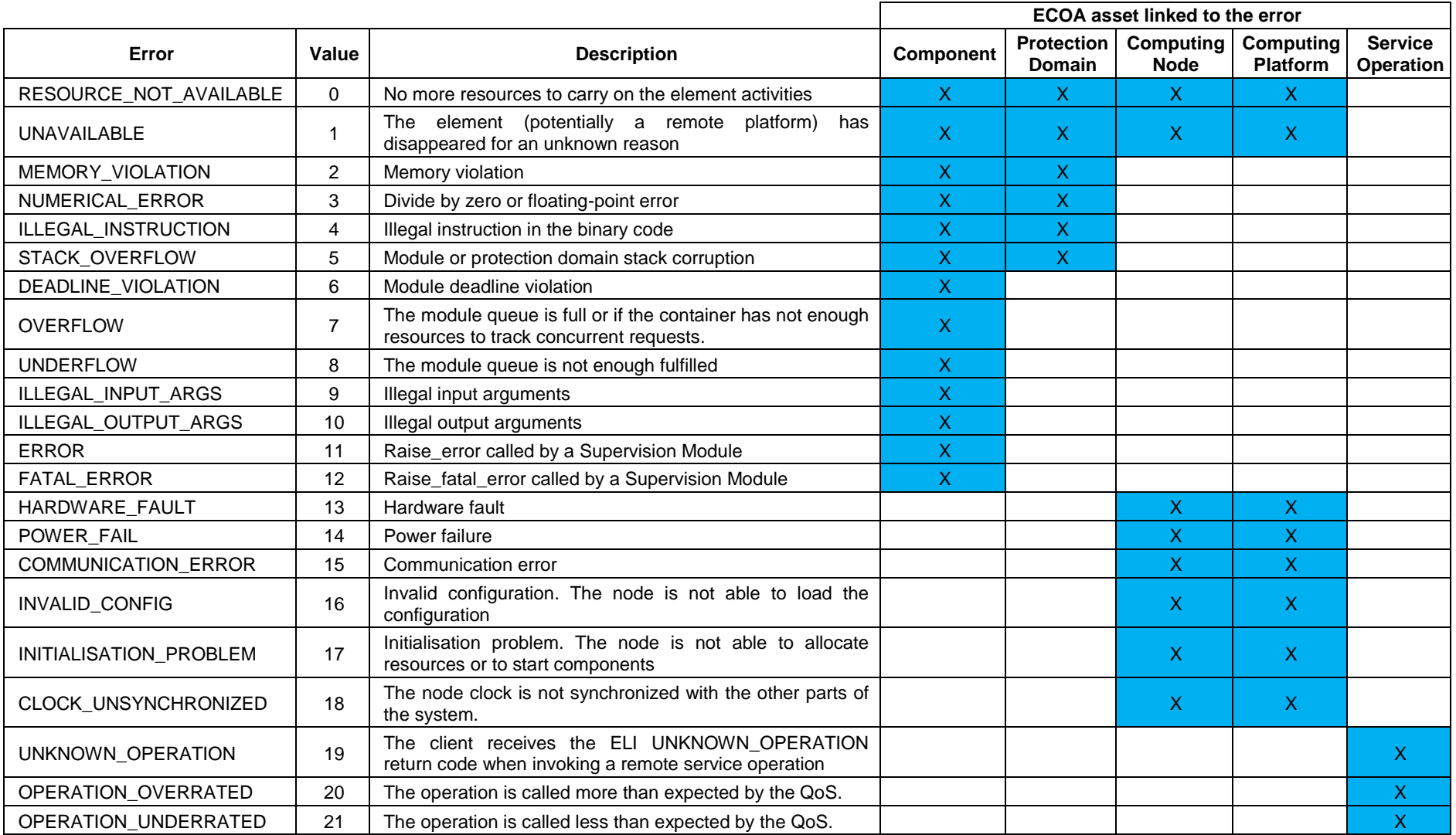

This specification is developed by BAE Systems (Operations) Limited, Dassault Aviation, Bull SAS, Thales Systèmes Aéroportés, AgustaWestland Limited, GE Aviation Systems Limited, General Dynamics United Kingdom Limited and Selex ES Ltd and the copyright is owned by BAE Systems (Operations) Limited, Dassault Aviation, Bull SAS, Thales Systèmes Aéroportés, AgustaWestland Limited, GE Aviation Systems Limited, General Dynamics United Kingdom Limited and Selex ES Ltd. The information set out in this document is provided solely on an 'as is' basis and co-developers of this specification make no warranties expressed or implied, including no warranties as to completeness, accuracy or fitness for purpose, with respect to any of the information.

The  $ECOA:error$  type is an enumeration (see section [9.3.3\)](#page-16-0) defined in the ECOA namespace as follows:

```
<enum name="error type" type="uint32">
  <value name="RESOURCE_NOT_AVAILABLE" valnum="0" />
  <value name="UNAVAILABLE" valnum="1" />
  <value name="MEMORY_VIOLATION" valnum="2" />
  <value name="NUMERICAL_ERROR" valnum="3" />
  <value name="ILLEGAL_INSTRUCTION" valnum="4" />
  <value name="STACK_OVERFLOW" valnum="5" />
  \levalue name="DEADLINE VIOLATION" valnum="6" />
  <value name="OVERFLOW" valnum="7" />
  <value name="UNDERFLOW" valnum="8" />
  \levalue name="ILLEGAL INPUT ARGS" valnum="9" />
  \langlevalue name="ILLEGAL OUTPUT ARGS" valnum="10" />
  <value name="ERROR" valnum="11" />
  <value name="FATAL_ERROR" valnum="12" />
  <value name="HARDWARE_FAULT" valnum="13" />
  <value name="POWER_FAIL" valnum="14" />
  <value name="COMMUNICATION_ERROR" valnum="15" />
  <value name="INVALID_CONFIG" valnum="16" />
  <value name="INITIALISATION_PROBLEM" valnum="17" />
  <value name="CLOCK_UNSYNCHRONIZED" valnum="18" />
  \levalue name="UNKNOWN OPERATION" valnum="19" />
  <value name="OPERATION_OVERRATED" valnum="20" />
  <value name="OPERATION_UNDERRATED" valnum="21" />
 /enum>
```
#### **9.4.13 ECOA:recovery\_action\_type**

The data type ECOA: recovery action type is an enumeration declared in the ECOA namespace, which is used to specify the type of action recovery the Infrastructure will carry on the target asset (i-e, on the target component, protection domain, node or platform). The enumeration values are:

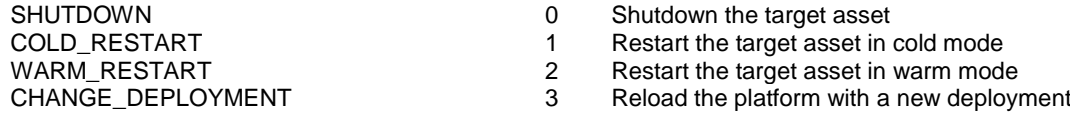

The  $ECOA:recovery action type$  is an enumeration (see section [9.3.3\)](#page-16-0) defined in the ECOA namespace as follows:

```
<enum name="recovery action type" type="uint32">
  <value name="SHUTDOWN" valnum="0" />
  <value name="COLD_RESTART" valnum="1" />
  <value name="WARM_RESTART" valnum="2" />
  <value name="CHANGE_DEPLOYMENT" valnum="3" />
```
This specification is developed by BAE Systems (Operations) Limited, Dassault Aviation, Bull SAS, Thales Systèmes Aéroportés, AgustaWestland Limited, GE Aviation Systems Limited, General Dynamics United Kingdom Limited and Selex ES Ltd and the copyright is owned by BAE Systems (Operations) Limited, Dassault Aviation, Bull SAS, Thales Systèmes Aéroportés, AgustaWestland Limited, GE Aviation Systems Limited, General Dynamics United Kingdom Limited and Selex ES Ltd. The information set out in this document is provided solely on an 'as is' basis and co-developers of this specification make no warranties expressed or implied, including no warranties as to completeness, accuracy or fitness for purpose, with respect to any of the information.

 $\sqrt{2}$ 

#### **9.4.14 ECOA:pinfo\_filename**

The data type ECOA: pinfo filename is a variable array declared in the ECOA namespace. This type is used to specify where the file containing public PINFO data is stored before the actual deployment on the target ECOA Platform.

<array name="pinfo\_filename" itemType="char8" maxNumber="256" />

#### **9.4.15 ECOA:seek\_whence\_type**

The data type ECOA: seek whence type is an enumeration declared in the ECOA namespace, which is used to define the position to consider in a PINFO, when invoking the Seek operation. The enumeration values are:

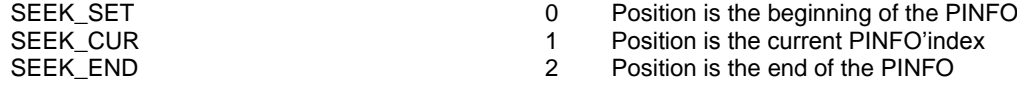

The ECOA: seek whence type is an enumeration (see section [9.3.3\)](#page-16-0) defined in the ECOA namespace as follows:

```
<enum name="seek_whence_type" type="uint32">
  <value name="SEEK_SET" valnum="0" />
   <value name="SEEK_CUR" valnum="1" />
  <value name="SEEK_END" valnum="2" />
 /enum>
```
### <span id="page-27-0"></span>**10 Module Interface**

The Module Interface specifies the interface to a module, which is used by the container to call module operations.

#### **10.1 Operations**

The Module Interface provides a number of entry points that allow the Container to invoke Module Operations that cause a Module Instance to execute a block of functionality. The block of functionality may call any container operation API allowed by its type (supervision module or not) (see section [11\)](#page-32-0).

#### **10.1.1 Request-Response**

For modules which are declared as a server of a request response operation, Request Received is provided to initiate the entry point associated to that request.

For modules which are declared as a client of an asynchronous request response operation, Response\_Received is provided to return the result of an asynchronous request.

This specification is developed by BAE Systems (Operations) Limited, Dassault Aviation, Bull SAS, Thales Systèmes Aéroportés, AgustaWestland Limited, GE Aviation Systems Limited, General Dynamics United Kingdom Limited and Selex ES Ltd and the copyright is owned by BAE Systems (Operations) Limited, Dassault Aviation, Bull SAS, Thales Systèmes Aéroportés, AgustaWestland Limited, GE Aviation Systems Limited, General Dynamics United Kingdom Limited and Selex ES Ltd. The information set out in this document is provided solely on an 'as is' basis and co-developers of this specification make no warranties expressed or implied, including no warranties as to completeness, accuracy or fitness for purpose, with respect to any of the information.

#### <span id="page-28-0"></span>**10.1.1.1 Request Received**

For a Module declared as server of a request-response operation, a function is implemented by the Module to handle the request generated by the client Module. The ID parameter is provided by the infrastructure to allow the Module Instance to associate the response with the request (see [11.1.1.1\)](#page-32-2). The #request parameters# correspond to the "in" parameters of the request-response. The name of the function shall be generated to include the name of the operation.

The appropriate language binding will define the correct syntax for this module operation, but the abstract format is given below:

void [#module\_impl\_name#:]#operation\_name#\_\_Request\_Received([#context#,] ECOA:uint32 ID, #request parameters#);

### <span id="page-28-1"></span>**10.1.1.2 Response Received**

For a Module declared as client of an asynchronous request-response operation, a function is implemented by the Module to handle the response generated by the server Module. The ID parameter is provided by the infrastructure to allow the Module Instance to associate the response with the request (see [11.1.1.3\)](#page-33-0). This is required because the module could initiate multiple requests prior to receiving any responses. The #response parameters# correspond to the "out" parameters of the request-response. The name of the function shall be generated to include the name of the operation.

The appropriate language binding will define the correct syntax for this module operation, but the abstract format is given below:

```
void [#module_impl_name#:]#operation_name#__Response_Received([#context#,] ECOA:uint32 ID,
ECOA: return status status, #response_parameters#);
```
Response Received operations may return the following status codes:

- [ECOA: return\_status: OK]
	- o No error
- [ECOA: return\_status:NO\_RESPONSE]
	- o No response received within the expected time
	- o Required service is not available
	- o The server module queue is full
	- o Server module is IDLE/STOPPED
	- o Server has called raise fatal error()

The NO RESPONSE status code hides several kinds of problem; depending on the problem, the infrastructure may implement several mechanisms to quicken the call of this function.

#### <span id="page-28-2"></span>**10.1.2 Versioned Data Updated**

The Updated module operation is a callback used by the Container to notify a module when a new value of Versioned data is available. The Module is provided with direct access to the data; the Container automatically calls Get\_Read\_Access and Release\_Read\_Access at the start and end of the operation respectively. This entry point is used to avoid the use of polling to identify when new values are available.

NOTE The default behaviour of versioned data read operations is no notification callback.

The following is a prototype definition for the operation:

```
void [#module impl name#:]#operation name# Updated([#context#,] ECOA:return status status,
[#module_impl_name#:]#operation_name#_handle* );
```
This specification is developed by BAE Systems (Operations) Limited, Dassault Aviation, Bull SAS, Thales Systèmes Aéroportés, AgustaWestland Limited, GE Aviation Systems Limited, General Dynamics United Kingdom Limited and Selex ES Ltd and the copyright is owned by BAE Systems (Operations) Limited, Dassault Aviation, Bull SAS, Thales Systèmes Aéroportés, AgustaWestland Limited, GE Aviation Systems Limited, General Dynamics United Kingdom Limited and Selex ES Ltd. The information set out in this document is provided solely on an 'as is' basis and co-developers of this specification make no warranties expressed or implied, including no warranties as to completeness, accuracy or fitness for purpose, with respect to any of the information.

Updated operations may return the following status codes:

- [ECOA:return\_status:OK]
	- o No error
- [ECOA: return\_status: RESOURCE\_NOT\_AVAILABLE]
	- o Maximum number of versioned data reached
	- o Container unable to store incoming versioned data

### <span id="page-29-0"></span>**10.1.3 Event Received**

For a Module declared as a handler of an event, a function, method or procedure shall be implemented by the Module to handle the reception of the event from all possible senders. The  $\#$ event parameters $\#$ correspond to the "input" parameters of the event. The name of the function shall be generated to include the name of the operation.

The appropriate language binding will define the correct syntax for this module operation, but the abstract format is given below:

void [#module impl name#:]#operation name# Received([#context#,]#event parameters#);

# **10.2 Module Lifecycle**

The Module Interface provides functionality to allow the container to command changes to the lifecycle state of the Module/Trigger/Dynamic Trigger Instances it hosts under the direction of a Supervision Module. The lifecycle of Module/Trigger/Dynamic Trigger Instances is controlled by a single Supervision Module. Each Component must contain a Supervision Module, which may be the only Module hosted by the container i.e. it may also provide the functionality required to provide the Component's Services. Any Supervision Module is initialised and started automatically by the container.

The module lifecycle is discussed more fully in Architecture Specification Part 3.

### <span id="page-29-1"></span>**10.2.1 Generic Module API**

Functionality is provided by the Module Interface to support the following Module Lifecycle functionality. These operations are applicable to all supervision, non-supervision, trigger and dynamic trigger Module Instances.

- **INITIALIZE** Received: this is the initialisation entry-point of the module used to perform its local initialisation; the Initialise entry-point of a Module is the function in which the Module is supposed to initialise all its local variables to be functionally initialised. This event is sent to the Module when it has changed state from IDLE to READY.
- **REINITIALIZE** Received: this is the reinitialisation entry-point of the module used to perform a subset of what is done by **INITIALIZE\_Received**, mainly to initialise its local variables. This event is sent to the Module when it has changed state from RUNNING or READY back to READY.
- **START\_Received:** this event is sent to the Module when it has changed state from READY to RUNNING
- **STOP\_Received:** this event is sent to the Module when it has changed state from RUNNING to READY
- **SHUTDOWN\_Received**: this event is sent to the Module when it has changed state from READY or RUNNING to IDLE

This specification is developed by BAE Systems (Operations) Limited, Dassault Aviation, Bull SAS, Thales Systèmes Aéroportés, AgustaWestland Limited, GE Aviation Systems Limited, General Dynamics United Kingdom Limited and Selex ES Ltd and the copyright is owned by BAE Systems (Operations) Limited, Dassault Aviation, Bull SAS, Thales Systèmes Aéroportés, AgustaWestland Limited, GE Aviation Systems Limited, General Dynamics United Kingdom Limited and Selex ES Ltd. The information set out in this document is provided solely on an 'as is' basis and co-developers of this specification make no warranties expressed or implied, including no warranties as to completeness, accuracy or fitness for purpose, with respect to any of the information.

At API level, the following abstract operations will be invoked by the container and shall be implemented by the Module.

void [#module\_impl\_name#:]INTIALIZE\_\_Received([#context#]); void [#module impl\_name#:]START\_\_Received([#context#]); void [#module\_impl\_name#:]STOP\_\_Received([#context#]); void [#module\_impl\_name#:]SHUTDOWN\_\_Received([#context#]); void [#module impl name#:]REINTIALIZE Received([#context#]);

Within these five operations the module is restricted such that it may not call any Request Response container operation API (i.e. Request\_Sync, Request\_Async or Response\_Send). This is to prevent race conditions and deadlock due to the start-up order of modules. The module may still call any other container operation API allowed by its type (supervision module or not) (see section [11\)](#page-32-0).

#### <span id="page-30-0"></span>**10.2.2 Supervision Module Lifecycle API**

The Supervision Module API provides functionality to allow the container to notify the supervision module that a module/trigger/dynamic trigger has changed state. The notification informs the Supervision Module of both the previous and new states of the Module.

This operation is not associated to an OperationLink within the Component Implementation XML: the maximum number of waiting notifications in the Supervision Module Queue can be configured in the deployment.

#### The following is a prototype definition for the operation:

void [#supervision module impl name#:]lifecycle notification #module instance name# ([#context#,]ECOA:module\_states\_type previous\_state, ECOA:module\_states\_type new\_state);

NOTE The supervision module API will contain a Lifecycle Notification procedure for every module/trigger/dynamic trigger in the Component i.e. the above API will be duplicated for every #module\_instance\_name# module/trigger/dynamic trigger in the Component. ECOA. Module States Type is an enumerated type that contains all of the possible lifecycle states of the Module Instance.

### **10.3 Service Availability**

#### <span id="page-30-1"></span>**10.3.1 Service Availability Changed**

Supervision modules shall provide an entry point for the receipt of a notification that a required service has changed its availability state. The operation will only be available if the component has one or more required services. The service instance is identified by the enumeration type reference id defined in the Container Interface (Section [11.4.4\)](#page-42-1).

This operation is not associated to an OperationLink within the Component Implementation XML: the maximum number of waiting notifications in the Supervision Module Queue can be configured in the deployment.

The appropriate language binding will define the correct syntax for this module operation, but the abstract format is given below:

```
void [#supervision_module_impl_name#:]service_availability_changed([#context#,]
[#supervision module impl_name# container:]reference id instance, ECOA:boolean8 available);
```
This specification is developed by BAE Systems (Operations) Limited, Dassault Aviation, Bull SAS, Thales Systèmes Aéroportés, AgustaWestland Limited, GE Aviation Systems Limited, General Dynamics United Kingdom Limited and Selex ES Ltd and the copyright is owned by BAE Systems (Operations) Limited, Dassault Aviation, Bull SAS, Thales Systèmes Aéroportés, AgustaWestland Limited, GE Aviation Systems Limited, General Dynamics United Kingdom Limited and Selex ES Ltd. The information set out in this document is provided solely on an 'as is' basis and co-developers of this specification make no warranties expressed or implied, including no warranties as to completeness, accuracy or fitness for purpose, with respect to any of the information.

### <span id="page-31-2"></span>**10.3.2 Service Provider Changed**

Supervision modules shall provide an entry point for the receipt of a notification that a required service has changed provider. The operation will only be available if the component has one or more required services. The service instance is identified by the enumeration type reference id defined in the Container Interface (Section [11.4.4\)](#page-42-1)

The appropriate language binding will define the correct syntax for this module operation, but the abstract format is given below:

```
void [#supervision module impl name#:]service provider changed([#context#,]
[#supervision_module_impl_name#_container:]reference_id instance);
```
### <span id="page-31-0"></span>**10.4 Error notification at application level**

The Supervision Module Interface provides error handling functionality that may be used by the container to provide information to a Supervision Module Instance when a raise\_error or a raise\_fatal\_error is called by one of the modules it manages. This excludes Trigger Instances and Dynamic Trigger Instances.

The following is an abstract description of the operation:

```
void [#supervision module impl name#:]error notification #module instance name# ([#context#,]
ECOA: module error type module error type);
```
This error notification API can be called when an error occurs at module level (e.g. the module is not able to execute in the nominal mode and calls raise error or raise fatal error).

### <span id="page-31-1"></span>**10.5 Error notification at fault handler level**

The Fault Handler Module Interface provides error handling functionality that may be used by the platform to provide information to a Fault Handler when an error occurs.

The following is an abstract description of the operation:

```
void [#error handler implementation name#:]error notification([#context#], ECOA:error id error id,
ECOA:timestamp timestamp, ECOA:asset_id asset_id, ECOA:asset_type asset_type, ECOA:error_type 
error_type);
```
This error notification API can be called when an asynchronous error occurs at container level (e.g. the container internal buffers are full) or at hardware level (e.g. a divide by zero error). Errors do not cover errors raised by Module Instances except Supervision Module cases.

The parameter  $\#$ context $\#$  represents a reference to the context associated with a Module Instance where the Fault Handler is implemented as an ECOA Component. Where the Fault Handler is implemented as part of the Platform Infrastructure it represents a reference to a structure which follows the same template as that used for a Module Instance context.

The parameter  $error$  id identifies uniquely the error in the scope of the notified Fault Handler.

The parameter timestamp is the time at which the error has been initially detected.

The parameter asset id identifies the asset linked to the error. The ID is unique for a given asset type.

The parameter asset type identifies the type of asset linked to the error: component instance, protection domain, computing node, computing platform or service operation.

The parameter error type provides the type of error raised.

This specification is developed by BAE Systems (Operations) Limited, Dassault Aviation, Bull SAS, Thales Systèmes Aéroportés, AgustaWestland Limited, GE Aviation Systems Limited, General Dynamics United Kingdom Limited and Selex ES Ltd and the copyright is owned by BAE Systems (Operations) Limited, Dassault Aviation, Bull SAS, Thales Systèmes Aéroportés, AgustaWestland Limited, GE Aviation Systems Limited, General Dynamics United Kingdom Limited and Selex ES Ltd. The information set out in this document is provided solely on an 'as is' basis and co-developers of this specification make no warranties expressed or implied, including no warranties as to completeness, accuracy or fitness for purpose, with respect to any of the information.

The Infrastructure will not provide incompatible asset ID and error types (e.g. a module cannot be associated to an OVERRATED error)

Within the handler, the Fault Handler may at least call any recovery action [\(11.8\)](#page-54-0) or any log function [\(11.5\)](#page-43-0).

# <span id="page-32-0"></span>**11 Container Interface**

### **11.1 Operations**

The Container Interface provides a number of operations that allow a module to invoke Container Operations to request Services from other Modules in the system.

### **11.1.1 Request Response**

Two operations are provided to allow Modules to issue requests to other modules:

- Synchronous Request
- Asynchronous Request

A further operation, Response is provided to return the result of a response to the requesting module.

### <span id="page-32-2"></span>**11.1.1.1 Response Send**

An operation provided by the Container, used by the Module to send a Response. The ID parameter is provided by the infrastructure to allow the Module Instance to associate the response with the request (see [10.1.1.1\)](#page-28-0). The #response parameters# correspond to the "out" parameters of the request-response.

An error indication is returned if an infrastructure problem prevents the API from succeeding, and the fault is handled via the fault management infrastructure.

The following is a prototype definition for the operation:

```
ECOA:return_status [#module_impl_name#_container:]#operation_name#__Response_Send([#context#,]
ECOA:uint32 ID, #response parameters#);
```
Response operations may return the following status codes:

- [ECOA:return\_status:OK]
- o No error
- [ECOA: return\_status: INVALID\_IDENTIFIER]
	- o API called with an invalid request-response identifier

### <span id="page-32-1"></span>**11.1.1.2 Synchronous Request**

An operation provided by the Container, used by a Module to invoke an operation provided by a server Module. The  $\#request$  parameters $\#$  correspond to the "in" parameters of the request-response. The #response parameters# correspond to the "out" parameters of the request-response. The calling Module is blocked until the response is received.

An error indication is returned to caller if the call fails and the fault is then handled via the fault management infrastructure.

The following is a prototype definition for the operation:

```
ECOA:return_status
[#module impl name# container:]#operation name# Request Sync([#context#,]#request parameters#,
#response_parameters#);
```
This specification is developed by BAE Systems (Operations) Limited, Dassault Aviation, Bull SAS, Thales Systèmes Aéroportés, AgustaWestland Limited, GE Aviation Systems Limited, General Dynamics United Kingdom Limited and Selex ES Ltd and the copyright is owned by BAE Systems (Operations) Limited, Dassault Aviation, Bull SAS, Thales Systèmes Aéroportés, AgustaWestland Limited, GE Aviation Systems Limited, General Dynamics United Kingdom Limited and Selex ES Ltd. The information set out in this document is provided solely on an 'as is' basis and co-developers of this specification make no warranties expressed or implied, including no warranties as to completeness, accuracy or fitness for purpose, with respect to any of the information.

Synchronous Request operations may return the following status codes:

- [ECOA:return\_status:OK]
	- o No error
- [ECOA:return\_status:NO\_RESPONSE]
	- o No response received within the expected time
	- o Required service is not available
	- o The server module queue is full
	- o Server module is IDLE/STOPPED
	- o Server has called raise fatal error()
	- o Container unable to send request

The NO\_RESPONSE status code hides several kinds of problem; depending on the problem, the infrastructure may implement several mechanisms to quicken the call of this function.

### <span id="page-33-0"></span>**11.1.1.3 Asynchronous Request**

An operation provided by the Container, used by a Module to invoke an operation provided by a server Module. The ID parameter is provided by the infrastructure to allow the Module Instance to associate the response with the request (see [10.1.1.2\)](#page-28-1). This ID is unique for each Module Instance and for each call of the operation (because the module could initiate multiple requests prior to receiving any responses). The #request\_parameters# correspond to the "in" parameters of the request-response.

The operation returns immediately so the calling Module is not blocked. If an infrastructure problem prevents the call from succeeding, the fault is handled via the fault management infrastructure

Furthermore, if the maximum number of concurrent asynchronous requests that the module is authorized to perform has been reached and the module invokes another asynchronous request, the container shall not proceed the request and return RESOURCE\_NOT\_AVAILABLE to the module.

Asynchronous Request operations may return the following status codes:

- [ECOA:return\_status:OK]
	- o No error
- [ECOA: return\_status: RESOURCE\_NOT\_AVAILABLE]
	- o maxConcurrentRequests has been exceeded

#### The following is a prototype definition for the operation:

```
ECOA:return_status
[#module impl name# container:]#operation name# Request Async([#context#,],ECOA:uint32* ID,
#request_parameters#);
```
#### **11.1.2 Versioned Data**

The container provides operations that allow Modules to read from or write to Versioned Data. The operations provided allow a Module Instance to:

- Get (request) Read Access
- Release Read Access
- Get (request) Write Access
- Cancel Write Access (without writing new data)

This specification is developed by BAE Systems (Operations) Limited, Dassault Aviation, Bull SAS, Thales Systèmes Aéroportés, AgustaWestland Limited, GE Aviation Systems Limited, General Dynamics United Kingdom Limited and Selex ES Ltd and the copyright is owned by BAE Systems (Operations) Limited, Dassault Aviation, Bull SAS, Thales Systèmes Aéroportés, AgustaWestland Limited, GE Aviation Systems Limited, General Dynamics United Kingdom Limited and Selex ES Ltd. The information set out in this document is provided solely on an 'as is' basis and co-developers of this specification make no warranties expressed or implied, including no warranties as to completeness, accuracy or fitness for purpose, with respect to any of the information.

Publish (write) new data (automatically releases write access)

A Data Handle is provided by the container for each instance of Versioned data to allow Module Instances to access that Versioned Data.

A Data Handle structure contains the following fields:

- An attribute used to provide access to a local copy of the data
- A timestamp structure, which reflects the last 'commit' time for that version of the data
- A platform hook, which is opaque to the user, and used by the ECOA infrastructure to handle that data

The platform hook is typed as an array of bytes, to enable portability, to allow the infrastructure to allocate memory areas in order to store data handles. It is assumed that a size of 32 bytes is sufficient to cover any platform implementation.

The following is a prototype definition for a Data Handle

```
typedef struct {
 #type_name#* data;
  ECOA:timestamp timestamp;
   ECOA:byte platform_hook[32];
} [#module_impl_name#_container:]#operation_name#_handle;
```
# <span id="page-34-0"></span>**11.1.2.1 Get\_Read\_Access**

For a Module declared as a reader of a Versioned Data, the container shall provide a function to get read access to the Versioned Data. This operation shall output the Data Handle parameter that allows the subsequent code to access the data space containing a local, read-only copy of the data. The name of the function shall be generated to include the name of the operation.

NOTE: Although this is a read-only operation, it is possible for a Module to locally change the data. Any local changes made will be lost after a release operation however.

The operation does not block and returns immediately with the latest available copy of data. The timestamp in the data handle enables the caller to determine the currency of the data. The status code ECOA:NO DATA is returned if the provider has never published an initial value. In this case the Data Handle will contain a null pointer.

If there is an infrastructure problem that prevents the API from succeeding, an error indication is returned to the caller and the fault is handled via the fault management infrastructure. If an error is returned from Get Read Access, the call to Release Read Access should not be used. In an error condition, the timestamp shall be set to the default for the type.

The following is a prototype definition for the operation:

ECOA:return\_status [#module\_impl\_name#\_container:]#operation\_name#\_\_Get\_Read\_Access([#context#,]  $[$ #module\_impl\_name#\_container:]#operation\_name#\_handle\* data\_handle);

Get Read Access operations may return the following status codes:

- [ECOA:return\_status:OK]
	- o No error
- [ECOA:return\_status:NO\_DATA]

o The data has never been written

- [ECOA: return\_status: INVALID\_HANDLE]
	- o API called with an invalid versioned data handle

This specification is developed by BAE Systems (Operations) Limited, Dassault Aviation, Bull SAS, Thales Systèmes Aéroportés, AgustaWestland Limited, GE Aviation Systems Limited, General Dynamics United Kingdom Limited and Selex ES Ltd and the copyright is owned by BAE Systems (Operations) Limited, Dassault Aviation, Bull SAS, Thales Systèmes Aéroportés, AgustaWestland Limited, GE Aviation Systems Limited, General Dynamics United Kingdom Limited and Selex ES Ltd. The information set out in this document is provided solely on an 'as is' basis and co-developers of this specification make no warranties expressed or implied, including no warranties as to completeness, accuracy or fitness for purpose, with respect to any of the information.

- [ECOA:return\_status:RESOURCE\_NOT\_AVAILABLE]
	- o Maximum number of versioned data reached
	- o Container unable to provide a versioned data

#### <span id="page-35-0"></span>**11.1.2.2 Release\_Read\_Access**

This operation signals to the container that the calling module has finished working with the local copy of the Versioned Data, and that the data handle is no longer required. The module should not access the local copy of the data after calling this operation as it cannot be guaranteed to be consistent.

The following is a prototype definition for the operation:

```
ECOA:return_status
[#module_impl_name#_container:]#operation_name#__Release_Read_Access([#context#,]
[#module impl name# container:]#operation name# handle* data handle);
```
Release Read Access operations may return the following status codes:

- [ECOA:return\_status:OK]
	- o No error
- [ECOA: return\_status: INVALID\_HANDLE]
	- API called with an invalid versioned data handle

#### <span id="page-35-1"></span>**11.1.2.3 Get\_Write\_Access**

For a Module declared as a writer of a Versioned Data, the container shall provide a function to get write access to the versioned data. This operation shall output the Data Handle parameter that allows the subsequent code to access the data space containing a local, read-write copy of the data.

The operation does not block and returns immediately with a handle that allows access to the latest copy of the data. Each call to Get\_Write\_Access will use a new dedicated platform resource represented by the returned data handle and pointing to a new memory area with the most updated value. Hence, each call to Get\_Write\_Access will require a call to either Cancel\_Write\_Access or Publish\_Write\_Access to free that corresponding platform resources, and commit (publish) the modified data is required.

If data has never been written, Get\_Write\_Access returns the status code ECOA:DATA\_NOT\_INITIALIZED but returns a valid data handle towards a valid memory area.

If there is an infrastructure problem that prevents the API from succeeding, another error indication (RESOURCE\_NOT\_AVAILABLE, etc) is returned to the caller and the infrastructure handles the fault via the fault management infrastructure.

If there is an infrastructure problem that prevents the API from succeeding, an error indication is returned to caller and the fault is handled via the fault management infrastructure. If an error is returned from Get Write Access, the call to Cancel Write Access is not required. In an error condition, the timestamp shall be set to the default for the type.

The following is a prototype definition for the operation:

ECOA:return status [#module impl\_name# container:]#operation name# Get\_Write\_Access([#context#,] [#module impl\_name# container:]#operation\_name#\_handle\* data\_handle);

This specification is developed by BAE Systems (Operations) Limited, Dassault Aviation, Bull SAS, Thales Systèmes Aéroportés, AgustaWestland Limited, GE Aviation Systems Limited, General Dynamics United Kingdom Limited and Selex ES Ltd and the copyright is owned by BAE Systems (Operations) Limited, Dassault Aviation, Bull SAS, Thales Systèmes Aéroportés, AgustaWestland Limited, GE Aviation Systems Limited, General Dynamics United Kingdom Limited and Selex ES Ltd. The information set out in this document is provided solely on an 'as is' basis and co-developers of this specification make no warranties expressed or implied, including no warranties as to completeness, accuracy or fitness for purpose, with respect to any of the information.

Get Write Access operations may return the following status codes:

- [ECOA:return\_status:OK] o No error
- [ECOA:return\_status:DATA\_NOT\_INITIALIZED]
	- $\circ$  No error the data has never been written
- [ECOA: return\_status: INVALID\_HANDLE] o API called with an invalid versioned data handle
- [ECOA: return\_status:RESOURCE\_NOT\_AVAILABLE]
	- o Maximum number of versioned data reached
	- o Container unable to provide versioned data

### <span id="page-36-0"></span>**11.1.2.4 Cancel\_Write\_Access**

This operation signals to the container that the calling module has finished working with the local copy of the Versioned Data, that no updates are required, and that the data handle is no longer required. Any local updates which may have been made should not be published to any readers of that versioned data. The module should not access the local copy of the data after calling this operation as it cannot be guaranteed to be consistent.

#### The following is a prototype definition for the operation:

```
ECOA:return_status
[#module impl name# container:]#operation name# Cancel Write Access([#context#,]
[#module_impl_name#_container:]#operation_name#_handle* data_handle);
```
Cancel Write Access operations may return the following status codes:

- [ECOA:return\_status:OK]
	- o No error
- [ECOA:return\_status:INVALID\_HANDLE]
	- o API called with an invalid versioned data handle

#### <span id="page-36-1"></span>**11.1.2.5 Publish\_Write\_Access**

This operation signals to the container that the calling module has finished working with the local copy of the Versioned Data and that the container is authorised to broadcast the revised data to all readers of the Versioned Data. The module should not access the local copy of the data after calling this operation as it cannot be guaranteed to be consistent.

The operation does not block. An error message is returned to the caller if the handle is invalid (e.g. the module is reusing an handle already released). Any other fault is handled by the infrastructure.

The following is an abstract definition of the operation:

```
ECOA:return_status
[#module_impl_name#_container:]#operation_name#__Publish_Write_Access([#context#,]
[#module impl name# container:]#operation name# handle* data handle);
```
This specification is developed by BAE Systems (Operations) Limited, Dassault Aviation, Bull SAS, Thales Systèmes Aéroportés, AgustaWestland Limited, GE Aviation Systems Limited, General Dynamics United Kingdom Limited and Selex ES Ltd and the copyright is owned by BAE Systems (Operations) Limited, Dassault Aviation, Bull SAS, Thales Systèmes Aéroportés, AgustaWestland Limited, GE Aviation Systems Limited, General Dynamics United Kingdom Limited and Selex ES Ltd. The information set out in this document is provided solely on an 'as is' basis and co-developers of this specification make no warranties expressed or implied, including no warranties as to completeness, accuracy or fitness for purpose, with respect to any of the information.

Publish Write Access operations may return the following status codes:

- [ECOA:return\_status:OK]
	- o No error
- [ECOA: return\_status: INVALID\_HANDLE]
	- o API called with an invalid versioned data handle

### <span id="page-37-0"></span>**11.1.3 Event Send**

For a Module declared as a sender of an event, a function, method or procedure shall be implemented by the Container to send that event with typed parameters to all receivers. The #event parameters# correspond to the "input" parameters of the event. The name of the function shall be generated to include the name of the operation.

The operation returns immediately so the calling Module is not blocked. If an infrastructure problem prevents the call from succeeding (e.g. if erroneous parameters are given), the fault is handled via the fault management infrastructure.

The following is a prototype definition for the operation:

void [#module impl name# container:]#operation name# Send([#context#,]#event parameters#);

# **11.2 Properties**

The Container Interface may include operations which allow a Module to access properties at runtime. Module properties are defined for a Module Type; the value is assigned for each Module Instance. The Module Instance Property Value can be either:

- A literal value;
- A reference to a Component Property

A Component Property is defined within the Component Definition, whose value is assigned for each Component Instance within the Assembly. In addition it is also possible to define Assembly Property Values which may be referenced by a Component Instance Property Value. Note that it is not possible to directly reference an Assembly Property Value from a Module Instance Property Value as detailed in section [11.2.2.](#page-38-0)

This mechanism allows different instances of Modules to have access to property values specified at the Module Instance, Component Instance or Assembly level.

### <span id="page-37-1"></span>**11.2.1 Get\_Value**

Used by Module Instances to get read only access to the properties. The abstract format of the interface is:

void [#module impl\_name# container:]get\_#property\_name# value([#context#,] #property\_type\_name#\* value);

#### Where:

- $*$  property  $n$  ame  $*$  is the name of the property used in the Module Type,
- #property type name# is the name of the data-type of the property.

This specification is developed by BAE Systems (Operations) Limited, Dassault Aviation, Bull SAS, Thales Systèmes Aéroportés, AgustaWestland Limited, GE Aviation Systems Limited, General Dynamics United Kingdom Limited and Selex ES Ltd and the copyright is owned by BAE Systems (Operations) Limited, Dassault Aviation, Bull SAS, Thales Systèmes Aéroportés, AgustaWestland Limited, GE Aviation Systems Limited, General Dynamics United Kingdom Limited and Selex ES Ltd. The information set out in this document is provided solely on an 'as is' basis and co-developers of this specification make no warranties expressed or implied, including no warranties as to completeness, accuracy or fitness for purpose, with respect to any of the information.

### <span id="page-38-0"></span>**11.2.2 Expressing Property Values**

Values given to properties are set in Component Implementations or in assembly schemas through the writing of character strings. This section describes the way to write these strings. It is based on a syntax allowing simple or complex data to be represented.

NOTE: the character strings used to assign property values do not need to be enclosed in double quotes except for the special case of an array of char8 detailed below.

- « Basic », « Simple » : direct value EXAMPLES 16, 0xFFFFFFFF, -10, 100.234, true (=1), false (=0)
- « Enum » : symbol
	- o The case shall follow the one used in the XML type definition. EXAMPLES AIR, GROUND, etc.
- « Record » : list of field names and values, comma separated, surrounded with curly braces '{ }' EXAMPLE {isValid: true,x: 10,y: 100.0, mode:GROUND}
	- The case shall follow the one used in the XML type definition.
- « VariantRecord » : same as "record", except that first field is always the discriminant (name of this  $field = "select")$ 
	- o Some fields may not exist, depending on the value of the discriminant. EXAMPLES {select: AIR, position3d: {x:2,y:3,z:4}}
		- {select: GROUND, position2d: {x:5,y:6}}
- « FixedArray » : list of « maxNumber » values, comma separated, surrounded by square braces '[ ]' EXAMPLE [1,2,3,4,5]
	- o Special case if element type is char8: string syntax with surrounded ""
		- Equivalent to an array of int with values of ASCII codes
		- The number of initializer elements must be equal to maxNumber.
		- Escape character for "" is '\'. EXAMPLE (for a fixedarray with maxNumber=7): "\"ABCDE\""
- « Array » : list of N values, comma separated, surrounded by square braces '[ ]' (with 0≤N≤maxNumber):

EXAMPLES [ ] (empty array), [100.5, 329.3, -456.99]

- o Special case if element type is char8: string syntax with "" EXAMPLE (for maxNumber=5): "ABCDE" =  $[0x41, 0x42, 0x43, 0x44, 0x45]$
- Notion of « multiplier » to repeat an element in an array : #N:element EXAMPLES [#10:0] (10 times the value 0)
	- a record repeated 10 times: [#10:{isValid:true, x:100.0, y:-10, mode:AIR}]
	- repeat until the end of the array: [1,2,3,#\*:999]
	- 10\*10 matrix with zeroes: [#10:[#10:0]]
- Support for constants
	- o Suppose the following is defined in the library "mylib":
		- <constant name="MY\_CONST" type="int32" value="32"/>
	- o Then the expression %mylib:MY\_CONSTANT% is allowed in properties values:
	- o This is only valid for integer and floating-point types only.

This specification is developed by BAE Systems (Operations) Limited, Dassault Aviation, Bull SAS, Thales Systèmes Aéroportés, AgustaWestland Limited, GE Aviation Systems Limited, General Dynamics United Kingdom Limited and Selex ES Ltd and the copyright is owned by BAE Systems (Operations) Limited, Dassault Aviation, Bull SAS, Thales Systèmes Aéroportés, AgustaWestland Limited, GE Aviation Systems Limited, General Dynamics United Kingdom Limited and Selex ES Ltd. The information set out in this document is provided solely on an 'as is' basis and co-developers of this specification make no warranties expressed or implied, including no warranties as to completeness, accuracy or fitness for purpose, with respect to any of the information.

- Character syntax
	- For type char8, the expression '0x' is allowed in properties values to represent characters by their hexadecimal ASCII codes. By example, 'K' can also be written as the hexadecimal ASCII code '0x4B'.
- Syntax to refer to an Component Property from a Module Instance Property Value
	- o To reference a Component Property from a Module Instance Property Value, the '\$' sign shall be used to prefix the name of the Component Property as follows:
		- \$#component\_property\_name#
- Syntax to refer to an Assembly Property from an Component Instance Property Value
	- o To reference an Assembly Property from a Component Instance Property value, the '\$' sign shall be used to prefix the name of the Assembly Property in the SCA source attribute as follows:
		- <csa:property name="#component\_property\_name#" source="\$#assembly\_property\_name#" />
	- o Reminder: by definition, artefacts within the Component Implementation scope, such as Module Instance Property Values cannot reference Assembly Properties since these are not visible from the scope of Component Implementation.

#### **11.2.3 Example of Defining and Using Properties**

The following XML defines a component with a simple property "Update\_Rate" (example.componentType):

```
<componentType>
  \langleservice .../>
  <reference .../>
   <property name="Update_Rate" ecoa-sca:type="float32"/>
   <property name="Component_Property1" ecoa-sca:type="float32"/>
</componentType>
```
The following XML shows how a property is defined for a Module Type and how a value is assigned to a Module Instance. Two properties are defined for the Module Type "example mod type". One property is assigned a literal value, the other references a Component Property.

```
<moduleType name="example_mod_type" isSupervisionModule="false">
  <properties>
      <property name="Update_Rate" type="float32"/>
      <property name="Module_Inst_Prop" type="uint32"/>
  </properties>
</moduleType>
...
<moduleInstance name="example_mod_inst1"
           moduleDeadline="245"
            implementationName="example_mod_impl">
  <propertyValues>
      <propertyValue name="Update_Rate">$Update_Rate</propertyValue>
```
This specification is developed by BAE Systems (Operations) Limited, Dassault Aviation, Bull SAS, Thales Systèmes Aéroportés, AgustaWestland Limited, GE Aviation Systems Limited, General Dynamics United Kingdom Limited and Selex ES Ltd and the copyright is owned by BAE Systems (Operations) Limited, Dassault Aviation, Bull SAS, Thales Systèmes Aéroportés, AgustaWestland Limited, GE Aviation Systems Limited, General Dynamics United Kingdom Limited and Selex ES Ltd. The information set out in this document is provided solely on an 'as is' basis and co-developers of this specification make no warranties expressed or implied, including no warranties as to completeness, accuracy or fitness for purpose, with respect to any of the information.

```
<propertyValue name="Module_Inst_Prop"> 20 </propertyValue>
  </propertyValues>
</moduleInstance>
<moduleInstance name="example_mod_inst2"
           moduleDeadline="245"
            implementationName="example_mod_impl">
  <propertyValues>
      <propertyValue name="Update_Rate">$Update_Rate</propertyValue>
      <propertyValue name="Module_Inst_Prop"> 2 </propertyValue>
  </propertyValues>
</moduleInstance>
```
Values are assigned to component properties in the system assembly schema (.impl.composite):

```
<csa:component name="example">
  <ecoa-sca:instance componentType="example_instance">
  <ecoa-sca:implementation name="example_component"/>
  </ecoa-sca:instance>
  <csa:property name="Update_Rate"><csa:value>10.0</csa:value></csa:property>
  <csa:property name="Component_Property1" source="$Assembly_Property1"/>
 </csa:component>
```
Assembly Property Values are defined in the system assembly schema (.impl.composite):

```
<csa:property name="Assembly_Property1" ecoa-sca:type="ECOA:uint32">
   <csa:value>10</csa:value>
</csa:property>
```
#### The above example would generate two Get\_Value APIs:

```
void [example mod impl container:]get Update Rate value([#context#,] ECOA:float32* value);
void [example mod impl container:]get Module Inst Prop value([#context#,] ECOA:uint32* value);
```
For the component instance "example instance" the get Update Rate value API would return 10.0 for both the "example\_mod\_inst1" and "example\_mod\_inst2" Module Instances. However the get Module Inst Prop\_value API would return 20 for the "example mod inst1" Module Instance, but 2 for the "example\_mod\_inst2" Module Instance.

#### **11.3 Module Lifecycle**

This section describes the container operations that are used to perform the required module lifecycle activities.

The module lifecycle is discussed more fully in Architecture Specification Part 3.

This specification is developed by BAE Systems (Operations) Limited, Dassault Aviation, Bull SAS, Thales Systèmes Aéroportés, AgustaWestland Limited, GE Aviation Systems Limited, General Dynamics United Kingdom Limited and Selex ES Ltd and the copyright is owned by BAE Systems (Operations) Limited, Dassault Aviation, Bull SAS, Thales Systèmes Aéroportés, AgustaWestland Limited, GE Aviation Systems Limited, General Dynamics United Kingdom Limited and Selex ES Ltd. The information set out in this document is provided solely on an 'as is' basis and co-developers of this specification make no warranties expressed or implied, including no warranties as to completeness, accuracy or fitness for purpose, with respect to any of the information.

### **11.3.1 Generic Module API**

Container operations are only available to supervision modules to allow them to manage the module lifecycle of non-supervision modules.

### <span id="page-41-0"></span>**11.3.2 Supervision Module API**

The Container Interface provides functionality to allow the supervision module to command changes to the lifecycle states of other module/trigger/dynamic trigger instances.

An instance of the following operations is provided for each non-supervision module, trigger and dynamic trigger hosted by the container controlled by that Supervision Module:

- get\_lifecycle\_state: request the current state of a module/trigger/dynamic trigger
- STOP: request the module/trigger/dynamic trigger to stop
- START: request the module/trigger/dynamic trigger to start
- INITIALIZE: request the module/trigger/dynamic trigger to initialise
- SHUTDOWN: request the module/trigger/dynamic trigger to shutdown

At any time, there is at most one pending lifecycle change request. If the supervision module tries to change the lifecycle of a module without waiting for the result of the previous request, the request is refused and the supervision module gets a PENDING\_STATE\_TRANSITION error.

The appropriate language binding will define the correct syntax for these container operations, but the abstract format is given below:

```
void 
[#supervision_module_impl_name#_container:lget_lifecycle_state__#module_instance_name#([#context#,]
ECOA: module states type* current state);
ECOA:return_status
[#supervision module impl_name# container:]INITIALIZE #module instance name#([#context#]);
ECOA: return_status [#supervision_module_impl_name#_container
:]START #module_instance_name#([#context#]);
ECOA: return_status [#supervision_module_impl_name#_container
:]STOP #module instance name#([#context#]);
ECOA: return_status [#supervision_module_impl_name#_container
:]SHUTDOWN #module instance name#([#context#]);
```
The INITIALIZE, START, STOP and SHUTDOWN operations may return the following status codes:

- [ECOA:return\_status:OK]
	- o No error
- [ECOA:return\_status:INVALID\_TRANSITION]
	- State transition not allowed by module lifecycle state automata
- [ECOA:return\_status:PENDING\_STATE\_TRANSITION]
	- State transition not allowed since there is a pending state change request

### **11.4 Service Availability**

#### <span id="page-41-1"></span>**11.4.1 Set Service Availability (Server Side)**

An operation is provided to allow a supervision module to set the availability state of its provided services. The operation will only be available if the component has one or more provided services. The service

This specification is developed by BAE Systems (Operations) Limited, Dassault Aviation, Bull SAS, Thales Systèmes Aéroportés, AgustaWestland Limited, GE Aviation Systems Limited, General Dynamics United Kingdom Limited and Selex ES Ltd and the copyright is owned by BAE Systems (Operations) Limited, Dassault Aviation, Bull SAS, Thales Systèmes Aéroportés, AgustaWestland Limited, GE Aviation Systems Limited, General Dynamics United Kingdom Limited and Selex ES Ltd. The information set out in this document is provided solely on an 'as is' basis and co-developers of this specification make no warranties expressed or implied, including no warranties as to completeness, accuracy or fitness for purpose, with respect to any of the information.

instance is identified by the enumeration type service id defined in the Container Interface (Section [11.4.3\)](#page-42-2)

#### The following is a prototype definition for the operation:

ECOA:return status [#supervision module impl\_name# container:]set service availability([#context#,] [#supervision module\_impl\_name#\_container:]service\_id instance, ECOA:boolean8 available);

The Set Service Availability operation may return the following status codes:

- [ECOA:return\_status:OK]
	- o No error
- [ECOA:return\_status:INVALID\_SERVICE\_ID]
	- o Operation called with invalid service ID

### <span id="page-42-0"></span>**11.4.2 Get Service Availability (Client Side)**

An operation is provided to allow a supervision module to get the availability state of its required services. The operation will only be available if the component has one or more required services. The service instance is identified by the enumeration type reference id defined in the Container Interface (Section [11.4.4\)](#page-42-1).

#### The following is a prototype definition for the operation:

```
ECOA:return status [#supervision module impl name# container:]get service availability([#context#,]
[#supervision_module_impl_name#_container:]reference_id_instance, ECOA:boolean8* available);
```
The Get Service Availability operation may return the following status codes:

- [ECOA:return\_status:OK]
	- o No error
- [ECOA: return\_status: INVALID\_SERVICE\_ID]
	- o Operation called with invalid reference ID

### <span id="page-42-2"></span>**11.4.3 Service ID Enumeration**

*service\_id* is an enumeration type which identifies one of the service instances provided by the component.

The abstract enumeration type name is the following:

[#supervision module impl name# container:]service id.

This enumeration has a value for each element *<service/>* defined in the file .componentType, whose name is given by its attribute *name* and the numeric value is the position (starting at 0).

The service id enumeration is only available if the component provides one or more services.

### <span id="page-42-1"></span>**11.4.4 Reference ID Enumeration**

*reference\_id* is an enumeration type which identifies one of the service instances required by the component.

#### The abstract enumeration type name is the following:

[#supervision\_module\_impl\_name#\_container:]reference\_id.

This specification is developed by BAE Systems (Operations) Limited, Dassault Aviation, Bull SAS, Thales Systèmes Aéroportés, AgustaWestland Limited, GE Aviation Systems Limited, General Dynamics United Kingdom Limited and Selex ES Ltd and the copyright is owned by BAE Systems (Operations) Limited, Dassault Aviation, Bull SAS, Thales Systèmes Aéroportés, AgustaWestland Limited, GE Aviation Systems Limited, General Dynamics United Kingdom Limited and Selex ES Ltd. The information set out in this document is provided solely on an 'as is' basis and co-developers of this specification make no warranties expressed or implied, including no warranties as to completeness, accuracy or fitness for purpose, with respect to any of the information.

This enumeration has a value for each element *<reference/>* defined in the file .componentType, whose name is given by its attribute *name* and the numeric value is the position (starting at 0).

The reference id enumeration is only available if the component requires one or more services.

# <span id="page-43-0"></span>**11.5 Logging and Fault Management**

The Container Interface provides dedicated functionality for each Module Instance to provide information to the infrastructure. This information may be logged and falls into two categories:

- **Applicative Faults** for which the infrastructure is able to provide run-time responses
- **Execution Information** that can aid offline analysis of problems for system development and integration

Six categories of information can be recorded: two categories for faults and four categories relating to execution information as shown in [Table 5.](#page-43-1)

<span id="page-43-1"></span>

| Category       | <b>Definition</b>                                                                                                    | <b>Infrastructure Response</b>                                                                                                    | <b>Maskable Within the</b><br><b>Deployment Schema</b> |
|----------------|----------------------------------------------------------------------------------------------------|----------------------------------------------------------------------------------------------------|--------------------------------------------------------|
| <b>FATAL</b>   | Used by the application to raise<br>severe errors from which it knows it<br>cannot recover. No filtering is useful or<br>desirable.                                                                                                    | Module shall be shutdown by<br>the infrastructure and fault is<br>reported to the fault<br>management infrastructure.<br>Information is logged.                                                                                                    |                                                        |
|                |                                                                                                    | If a fatal error is reported by a<br>Supervision Module, the<br>infrastructure will shutdown all<br>modules of the component<br>and set all provided services<br>to unavailable.                                                                                                    |                                                        |
|                |                                                                                                    | If a fatal error is reported by<br>the ECOA Fault Handler, then:                                                                                                    | <b>No</b>                                              |
|                |                                                                                                    | If there is only one ECOA<br>Fault Handler instance on the<br>platform (i.e. the one which<br>raised the fatal error), the<br>infrastructure will shutdown all<br>protection domains associated<br>with that Fault Handler.<br>Else, another ECOA Fault<br>Handler instance may handle<br>the error. |                                                        |
|                |                                                                                                    | The fault management                                                                                                    |                                                        |
| <b>ERROR</b>   | Used by the application to raise errors<br>from which the application may be<br>able to recover, with assistance.                                                                                                    | infrastructure shall filter these<br>errors to determine whether<br>the Module is to be shutdown<br>or not. Information is logged.                                                                                                    | No                                                     |
| <b>WARNING</b> | Used by the application to log runtime<br>issues which are undesirable or<br>unexpected, but not necessarily<br>"wrong". Useful for non-intrusive<br>analysis. The Module Instance<br>performing the log is not stopped (i.e.<br>continues execution). | Information is logged.                                                                                                    | Yes                                                    |

**Table 5 Logging Error Level**

This specification is developed by BAE Systems (Operations) Limited, Dassault Aviation, Bull SAS, Thales Systèmes Aéroportés, AgustaWestland Limited, GE Aviation Systems Limited, General Dynamics United Kingdom Limited and Selex ES Ltd and the copyright is owned by BAE Systems (Operations) Limited, Dassault Aviation, Bull SAS, Thales Systèmes Aéroportés, AgustaWestland Limited, GE Aviation Systems Limited, General Dynamics United Kingdom Limited and Selex ES Ltd. The information set out in this document is provided solely on an 'as is' basis and co-developers of this specification make no warranties expressed or implied, including no warranties as to completeness, accuracy or fitness for purpose, with respect to any of the information.

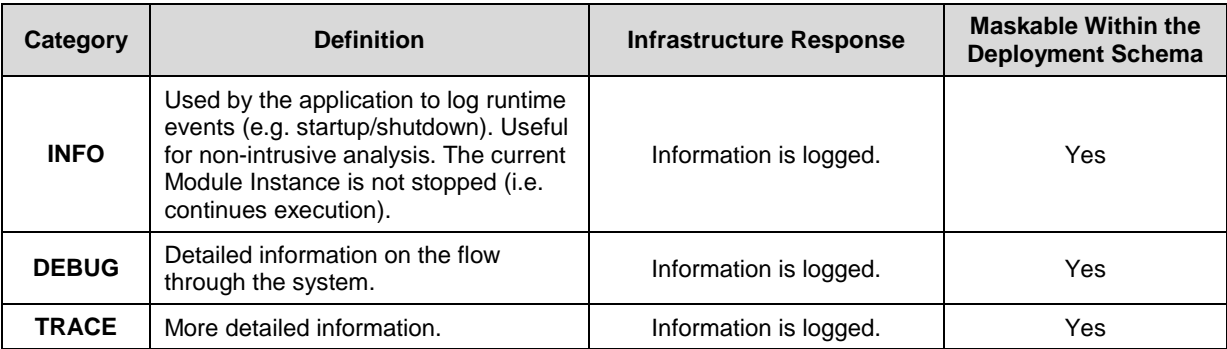

An entry-point in the Container Interface is associated with each of the categories in [Table 5.](#page-43-1) If necessary the container shall truncate the data to the maximum size of  $ECOA$ : :  $log$ .

The log levels are configured in the Deployment where certain categories may be masked, except for ERROR and FATAL.

The following shows how the logPolicy is captured in the Deployment XML.

```
 <logPolicy>
     <componentLog instanceName="component_instance_name"
enabledLevels="enabled levels mask">
       <moduleLog instanceName="module_instance_name"
enabledLevels="enabled levels mask"/>
     </componentLog>
   </logPolicy>
```
Where enabled levels mask is a list of logging levels (either WARN, DEBUG, INFO or TRACE) separated with "|".

Log level configuration information defined at Component Instance level is applied for any Module Instances where no configuration information is present in the Deployment. All log levels are enabled where no configuration information is given at the Component Instance level.

The actual log output configuration is platform dependant, and may be assigned to text files; flash disk etc. depending on the platform capabilities. However, the platform solution shall provide means to retrieve one log output per Module Instance in the following format:

- No header line
- Each log message shall have the following format :

<SYSTEM\_TIME>:<IS\_UTC>:<MESSAGE\_LEVEL>:<NODE\_NAME>:<PROTECTION\_DOMAIN>:<MESSAGE\_TEXT><EOL>

- Where:
	- $\circ$  <SYSTEM\_TIME> is a string-typed field containing the log message writing date (t), according to a common ECOA system time reference.

It is defined by a two values: the first value (s) is an integer expressing a number of seconds, while the second value (n) corresponds to time residue expressed in nanoseconds, so that t=s + (n/10E9) in seconds.

<SYSTEM\_TIME> values are separated by a comma; the two values are written in quotation marks.

This specification is developed by BAE Systems (Operations) Limited, Dassault Aviation, Bull SAS, Thales Systèmes Aéroportés, AgustaWestland Limited, GE Aviation Systems Limited, General Dynamics United Kingdom Limited and Selex ES Ltd and the copyright is owned by BAE Systems (Operations) Limited, Dassault Aviation, Bull SAS, Thales Systèmes Aéroportés, AgustaWestland Limited, GE Aviation Systems Limited, General Dynamics United Kingdom Limited and Selex ES Ltd. The information set out in this document is provided solely on an 'as is' basis and co-developers of this specification make no warranties expressed or implied, including no warranties as to completeness, accuracy or fitness for purpose, with respect to any of the information.

- o <IS\_UTC> is an integer representing a Boolean value :
	- Value is 0 when the time is local time, but expressed relative to Unix Epoch
	- Value is 1 if time is expressed using UTC timescale.
- o <MESSAGE\_LEVEL> is a string-typed field indicating the criticality level of the log message, either FATAL, ERROR, WARNING, DEBUG, INFO or TRACE. This field is written in quotation marks.
- $\circ$  <NODE\_NAME> is a string-typed field containing the name of the computing node which produced the log (in accordance with node names defined in the logical system XML file). This field is written in quotation marks.
- o <PROTECTION\_DOMAIN> is a string-typed field containing the name of the protection domain which produced the log (in accordance with protection domain names defined in the deployment XML file). This field is written in quotation marks.
- $\circ$  <MESSAGE TEXT> is a string-typed field containing the message defined by the user when calling the Logging and Fault API. This field is written in quotation marks. The maximum size of the user message is defined by the maximum size of  $ECOA$ ::log.
- o <EOL> is the UNIX end-of-line character.

EXAMPLE of a log message: "1336048735,618033988":0:"INFO":"node5":"Exe3":"My comments"<EOL>

The following sections detail the prototype definitions for the logging and fault operations.

#### **11.5.1 Log\_Trace**

The following is a prototype definition for the operation:

void [#module\_impl\_name#\_container:]log\_trace([#context#],const ECOA:log log);

### **11.5.2 Log\_Debug**

#### The following is a prototype definition for the operation:

void [#module\_impl\_name#\_container:]log\_debug([#context#],const ECOA:log log);

### **11.5.3 Log\_Info**

#### The following is a prototype definition for the operation:

void [#module impl name# container:]log info ([#context#], const ECOA:log log);

### **11.5.4 Log\_Warning**

#### The following is a prototype definition for the operation:

void [#module impl\_name#\_container:]log\_warning([#context#],const ECOA:log log);

#### **11.5.5 Raise\_Error**

#### The following is a prototype definition for the operation:

void [#module\_impl\_name#\_container:]raise\_error([#context#],const ECOA:log log);

#### **11.5.6 Raise\_Fatal\_Error**

#### The following is a prototype definition for the operation:

void [#module impl name# container:]raise fatal error([#context#],const ECOA:log log);

This specification is developed by BAE Systems (Operations) Limited, Dassault Aviation, Bull SAS, Thales Systèmes Aéroportés, AgustaWestland Limited, GE Aviation Systems Limited, General Dynamics United Kingdom Limited and Selex ES Ltd and the copyright is owned by BAE Systems (Operations) Limited, Dassault Aviation, Bull SAS, Thales Systèmes Aéroportés, AgustaWestland Limited, GE Aviation Systems Limited, General Dynamics United Kingdom Limited and Selex ES Ltd. The information set out in this document is provided solely on an 'as is' basis and co-developers of this specification make no warranties expressed or implied, including no warranties as to completeness, accuracy or fitness for purpose, with respect to any of the information.

# <span id="page-46-0"></span>**11.6 Time Services**

The Container Interface API provides the Modules with a set of library functions used to access time services. Three, possibly distinct, time sources shall be provided:

- **Relative Local Time** The high-resolution real-time clock local to the current computing node, representing the time elapsed since node start up.
- **Absolute System Time** The synchronised time across an ECOA system, relative to a system clock reference defined by the system integrator. **Absolute System Time** may or may not coincide with **UTC Time**.
- **UTC Time** The synchronised time across all systems (ECOA and non-ECOA). Defined in terms of UTC, and offset such that zero corresponds to 00:00 1 Jan 1970. **UTC Time** may not be available in all ECOA systems.

The first time source may generally be used to compute and express durations with a high resolution required for real-time precision services. The ECOA infrastructure provides the modules with a high resolution (HR) clock which may not be synchronized with other time sources.

As a consequence, the HR clock is considered as local to a Module, and should only be used to locally compute real time durations. The HR clock (called type ECOA:hr\_time) expressed in seconds and nanoseconds and representing the time elapsed since system start  $\overline{u}$  on that CPU. It is represented as two 32 bit unsigned integers expressed in seconds and nanoseconds. It may only be considered as local to the Module, as Modules may be deployed in different protection domains and hence on different computing nodes, which would mean that the HR time cannot be guaranteed to be synchronised between them.

The ECOA infrastructure may provide the software modules with UTC time. The globally defined clock has a less precise clock, and should be used to date events. The ECOA infrastructure provides the software modules with a function to return the currently most precise UTC clock accessible on the current computing node.

A non-UTC global time source is also useful because it may not be desirable to convert to UTC time (e.g. for performance reasons).

The ECOA:global time is used for both UTC and non-UTC system times comprising two 32 bits unsigned integers , seconds and nanoseconds.

In addition, it is possible to retrieve the time resolution for each of the time sources. The output resolution parameter contains the time resolution provided by the underlying software environment. The time resolution is the shortest duration between two updates of the associated clock. The get time resolution operations shall always return a valid value.

The following sections provide prototype definitions for the time service operations:

#### **11.6.1 Get\_Relative\_Local\_Time**

The following is a prototype definition for the operation:

void [#module\_impl\_name#\_container:]**get\_relative\_local\_time**([#context#1, ECOA:hr\_time \*relative local time);

### **11.6.2 Get\_UTC\_Time**

#### The following is a prototype definition for the operation:

ECOA:return status [#module impl\_name# container:]get\_UTC\_time([#context#], ECOA:global time \*utc\_time);

This specification is developed by BAE Systems (Operations) Limited, Dassault Aviation, Bull SAS, Thales Systèmes Aéroportés, AgustaWestland Limited, GE Aviation Systems Limited, General Dynamics United Kingdom Limited and Selex ES Ltd and the copyright is owned by BAE Systems (Operations) Limited, Dassault Aviation, Bull SAS, Thales Systèmes Aéroportés, AgustaWestland Limited, GE Aviation Systems Limited, General Dynamics United Kingdom Limited and Selex ES Ltd. The information set out in this document is provided solely on an 'as is' basis and co-developers of this specification make no warranties expressed or implied, including no warranties as to completeness, accuracy or fitness for purpose, with respect to any of the information.

Get UTC Time operations may return the following status codes:

- [ECOA:return\_status:OK] o No error
- [ECOA:return\_status:CLOCK\_UNSYNCHRONIZED] o No error – clock is unsynchronized; a valid value is still returned
- [ECOA: return\_status: OPERATION\_NOT\_AVAILABLE]
	- o UTC is not available zero is returned

### **11.6.3 Get\_Absolute\_System\_Time**

#### The following is a prototype definition for the operation:

```
ECOA:return status [#module_impl_name# container:]get_absolute_system_time([#context#],
ECOA:global time *absolute system time);
```
#### Get Absolute System Time operations may return the following status codes:

- [ECOA:return\_status:OK]
	- o No error
- [ECOA:return\_status:CLOCK\_UNSYNCHRONIZED]
	- o No error clock is unsynchronized; a valid value is still returned

### **11.6.4 Get\_Relative\_Local\_Time\_Resolution**

#### The following is a prototype definition for the operation:

```
void [#module_impl_name#_container:]get_relative_local_time_resolution([#context#],const
ECOA: duration^{-*}relative local time resolution);
```
### **11.6.5 Get\_UTC\_Time\_Resolution**

### The following is a prototype definition for the operation:

void [#module\_impl\_name#\_container:]get\_UTC\_time\_resolution ([#context#],const ECOA:duration \*utc\_time\_resolution);

If UTC Time is not available Get\_UTC\_Time\_Resolution will return a zero utc\_time\_resolution.

### **11.6.6 Get\_Absolute\_System\_Time\_Resolution**

#### The following is a prototype definition for the operation:

void [#module impl name# container:]get absolute system time resolution ([#context#],const  $ECOA: duration$  \*absolute system time resolution);

# **11.7 Persistent Information Management (PINFO)**

Persistent Information can be in the form of private PINFO or public PINFO. Public PINFO is only available in read-only mode. Private PINFO can be defined as read-only or read-write through the writeAccess attribute.

When a PINFO is defined as read only, only the  $_{\text{read #PINFOname#}}$  and seek #PINFOname# APIs will be available. When a (private) PINFO is defined as read/write, the  $w$ rite #PINFOname# API will also be available.

The following sections define the PINFO prototype definitions:

This specification is developed by BAE Systems (Operations) Limited, Dassault Aviation, Bull SAS, Thales Systèmes Aéroportés, AgustaWestland Limited, GE Aviation Systems Limited, General Dynamics United Kingdom Limited and Selex ES Ltd and the copyright is owned by BAE Systems (Operations) Limited, Dassault Aviation, Bull SAS, Thales Systèmes Aéroportés, AgustaWestland Limited, GE Aviation Systems Limited, General Dynamics United Kingdom Limited and Selex ES Ltd. The information set out in this document is provided solely on an 'as is' basis and co-developers of this specification make no warranties expressed or implied, including no warranties as to completeness, accuracy or fitness for purpose, with respect to any of the information.

# <span id="page-48-0"></span>**11.7.1 PINFO read**

**Read** operation parameters are as follows:

- #PINFOname# is the PINFO name declared at Module Type level within PINFO usage attributes.
- 'memory\_address' is a pointer to a memory area where read data is copied to.
- 'in\_size' is the number of bytes to read from the current PINFO'index position.
- 'out size' is the actual number of bytes read, equal to the minimum of 'in size' and (PINFO'size PINFO'index).

The read operation will adjust PINFO'index position to the minimum of (PINFO'index position + out size) and PINFO'size.

### The following is a prototype definition for the operation:

```
ECOA:return_status [#module_impl_name#_container:]read_#PINFOname#([#context#], ECOA:byte 
*memory address, ECOA:uint32 in size, ECOA:uint32 *out size);
```
### **Read** operations may return the following status codes:

- [ECOA: return\_status: OK]
	- o No error. 'out\_size' bytes have been read
- [ECOA: return\_status: RESOURCE\_NOT\_AVAILABLE]
	- o An infrastructure error occurred. Example: Mass memory failure.
- [ECOA: return\_status: INVALID\_PARAMETER]
	- o 'memory address' is a NULL pointer or inaccessible

### <span id="page-48-1"></span>**11.7.2 PINFO write**

**Write** operations parameters are as follows:

- #PINFOname# is the PINFO name declared at Module Type level within PINFO usage attributes.
- 'memory\_address' is a pointer to a memory area where data to write is copied from.
- 'in\_size' is the number of bytes to write to the current PINFO'index position.

The following rules apply to **Write** operations:

- If (in\_size + PINFO'index position) is greater than PINFO'capacity:
	- o The Container returns an error. No data is written.
- Else:
	- o Data is written
	- $\circ$  The write operation will adjust PINFO'index position to (PINFO'index position + in\_size).
	- o If (new PINFO'index position) is greater than the PINFO'size:
		- The PINFO'size is set to new PINFO'index value.
	- o Else:
		- PINFO'size is not modified.
	- o End If
- End If

This specification is developed by BAE Systems (Operations) Limited, Dassault Aviation, Bull SAS, Thales Systèmes Aéroportés, AgustaWestland Limited, GE Aviation Systems Limited, General Dynamics United Kingdom Limited and Selex ES Ltd and the copyright is owned by BAE Systems (Operations) Limited, Dassault Aviation, Bull SAS, Thales Systèmes Aéroportés, AgustaWestland Limited, GE Aviation Systems Limited, General Dynamics United Kingdom Limited and Selex ES Ltd. The information set out in this document is provided solely on an 'as is' basis and co-developers of this specification make no warranties expressed or implied, including no warranties as to completeness, accuracy or fitness for purpose, with respect to any of the information.

The following is a prototype definition for the operation:

```
ECOA:return_status [#module_impl_name#_container:]write_#PINFOname#([#context#], ECOA:byte
*memory address, ECOA:uint32 in size);
```
**Write** operations may return the following status codes:

- [ECOA: return\_status: OK]
	- o No error. 'in\_size' bytes have been written in the persistent data.
- [ECOA: return\_status: RESOURCE\_NOT\_AVAILABLE]
	- o An infrastructure error occurred. Example: Mass memory failure.
- [ECOA: return\_status: INVALID\_PARAMETER]
	- o 'memory\_address' is a NULL pointer or inaccessible
	- o 'in\_size' is zero
	- $\circ$  'in size' is greater than (PINFO'capacity PINFO'index position)

### <span id="page-49-0"></span>**11.7.3 PINFO seek**

**Seek** operations parameters are as follows:

- #PINFOname# is the PINFO name declared at Module Type level within PINFO usage attributes
- 'whence' defines how the offset is applied (SEEK\_SET is relative to the start of the PINFO, SEEK CUR is relative to PINFO'index position and SEEK END is relative to the end of the PINFO)
- 'offset' is the number of bytes to be added to the selected position. "offset" is an int32 so as to allow to seek backwards from the selected position in the persistent data.
- 'new\_position' returns the value of the new PINFO'index position.

If the seek operation is successful, the PINFO'index position is adjusted to the minimum of ('whence' position + 'offset') and PINFO'size.

If the seek operation is unsuccessful, the PINFO'index position is not modified and the 'new\_position' contains the value of the original PINFO'index position.

#### The following is a prototype definition for the operation:

ECOA:return status [#module impl name# container:]seek #PINFOname#([#context#], ECOA:int32 offset, ECOA:seek whence type whence, ECOA:uint32 \*new position);

#### **Seek** operations may return the following status codes:

- [ECOA:return\_status:OK]
	- o PINFO'index position has been set according to the parameters.
	- [ECOA: return\_status: RESOURCE\_NOT\_AVAILABLE]
		- o An infrastructure error occurred. Example: Mass memory failure.
- [ECOA: return\_status: INVALID\_PARAMETER]
	- o When SEEK\_SET is chosen, the offset is out the range of 0..PINFO'size
	- $\circ$  When SEEK\_CUR is chosen, the current PINFO'index position + 'offset' is out the range of 0..PINFO'size

This specification is developed by BAE Systems (Operations) Limited, Dassault Aviation, Bull SAS, Thales Systèmes Aéroportés, AgustaWestland Limited, GE Aviation Systems Limited, General Dynamics United Kingdom Limited and Selex ES Ltd and the copyright is owned by BAE Systems (Operations) Limited, Dassault Aviation, Bull SAS, Thales Systèmes Aéroportés, AgustaWestland Limited, GE Aviation Systems Limited, General Dynamics United Kingdom Limited and Selex ES Ltd. The information set out in this document is provided solely on an 'as is' basis and co-developers of this specification make no warranties expressed or implied, including no warranties as to completeness, accuracy or fitness for purpose, with respect to any of the information.

 $\circ$  When SEEK END is chosen, the PINFO'size + 'offset' is out the range of 0..PINFO'size (i.e. must be a negative offset)

### **11.7.4 Example of defining Private PINFO**

Private PINFO attributes are implemented in the XML Metamodel as follows:

- The XML Metamodel provides a way for defining Private PINFO at Module Type level. The following attributes can be configured:
	- PINFO Name.
	- Access Mode,
	- 'PINFO'capacity'.
- The XML Metamodel provides a way for declaring PINFO Filename Association at Module Instance level:
	- $\circ$  This is done via an association between PINFO name and a filename. This file will provide the Private PINFO data.

The following example XML declares Private PINFO at Module Type level. The example shows two Module Type definitions, both of which can access a number of private PINFO (both read-only and read-write PINFO):

```
<moduleType name="M1_t" isSupervisionModule="false">
<pinfo><privatePinfo name="myprivate_RW_PinfoOne" writeAccess="true"
capacity="1024" />
   <privatePinfo name="myprivate_R_PinfoTwo" writeAccess="false"/>
\langlepinfo\rangle <operations>
    \langle 1 - \dots - - \rangle </operations>
</moduleType>
\langle !--...-- \rangle<moduleType name="M2_t" isSupervisionModule="false">
<pinfo><privatePinfo name="myprivate_RW_PinfoOne" writeAccess="true"
capacity="1024" />
   <privatePinfo name="myprivate_R_PinfoTwo" writeAccess="false"/>
   <privatePinfo name="myprivate_R_PinfoThree" writeAccess="false"/>
</pinfo>
     <operations>
    \langle!-- … -->
     </operations>
</moduleType>
```
The following example XML declares Private PINFO at Module Instance level. The example shows three Module Instances being defined and Private PINFO assignments being made whilst respecting PINFO

This specification is developed by BAE Systems (Operations) Limited, Dassault Aviation, Bull SAS, Thales Systèmes Aéroportés, AgustaWestland Limited, GE Aviation Systems Limited, General Dynamics United Kingdom Limited and Selex ES Ltd and the copyright is owned by BAE Systems (Operations) Limited, Dassault Aviation, Bull SAS, Thales Systèmes Aéroportés, AgustaWestland Limited, GE Aviation Systems Limited, General Dynamics United Kingdom Limited and Selex ES Ltd. The information set out in this document is provided solely on an 'as is' basis and co-developers of this specification make no warranties expressed or implied, including no warranties as to completeness, accuracy or fitness for purpose, with respect to any of the information.

concurrent access rules defined in Architecture Specification Part 3 (i.e. read-only PINFO may be referenced by multiple Module Instances, but read-write PINFO may only be referenced by a single Module Instance):

```
\leqmoduleImplementation name="M1_Im" language="C" moduleType="M1_t"/>
\leq moduleImplementation name="M2_Im" language="C" moduleType="M2_t"/>
\langle!-- … -->
<moduleInstance name="M11" implementationName="M1_Im" moduleDeadline="20">
<pinfo>
   <privatePinfo
name="myprivate_RW_PinfoOne">"RW/example_private_RW_PINFO_11.txt"
  </privatePinfo>
   <privatePinfo name="myprivate_R_PinfoTwo">"example_private_R_PINFO_1.txt"
   </privatePinfo>
</pinfo>
</moduleInstance>
<moduleInstance name="M21" implementationName="M1_Im" moduleDeadline="20">
<pinfo><privatePinfo
name="myprivate_RW_PinfoOne">"RW/example_private_RW_PINFO_21.txt"
  </privatePinfo>
   <privatePinfo name="myprivate_R_PinfoTwo">"example_private_R_PINFO_1.txt"
   </privatePinfo>
</pinfo>
</moduleInstance>
<moduleInstance name="M12" implementationName="M2_Im" moduleDeadline="20">
<pinfo><privatePinfo
name="myprivate_RW_PinfoOne">"RW/example_private_RW_PINFO_12.txt"
   </privatePinfo>
   <privatePinfo name="myprivate_R_PinfoTwo">"example_private_R_PINFO_1.txt"
   </privatePinfo>
   <privatePinfo name="myprivate_R_PinfoThree">"example_private_R_PINFO_2.txt"
   </privatePinfo>
\langle/pinfo>
</moduleInstance>
```
### **11.7.5 Example of defining Public PINFO**

Public PINFO attributes are implemented in the XML Metamodel as follows:

The XML Metamodel provides a way for defining Public PINFO at Module Type level:

This specification is developed by BAE Systems (Operations) Limited, Dassault Aviation, Bull SAS, Thales Systèmes Aéroportés, AgustaWestland Limited, GE Aviation Systems Limited, General Dynamics United Kingdom Limited and Selex ES Ltd and the copyright is owned by BAE Systems (Operations) Limited, Dassault Aviation, Bull SAS, Thales Systèmes Aéroportés, AgustaWestland Limited, GE Aviation Systems Limited, General Dynamics United Kingdom Limited and Selex ES Ltd. The information set out in this document is provided solely on an 'as is' basis and co-developers of this specification make no warranties expressed or implied, including no warranties as to completeness, accuracy or fitness for purpose, with respect to any of the information.

- o Public PINFO usage attributes, which contain the following fields:
	- PINFO Name*.*
- The XML Metamodel provides a way for defining a Component Level Property for handling Public PINFO:
	- o At Component Definition level, a Component Property is declared for handling Public PINFO.
- The XML Metamodel provides a way for referencing a Component Level Property at Module Instance level:
	- $\circ$  This is done via an association between PINFO name (defined in the Module Type) and a Component level Property (defined in the Component Definition). NOTE: it is forbidden to declare a Filename Association at this level for Public PINFO.
- The XML Metamodel provides a way for either:
	- o referencing an Assembly Level Property for handling Public PINFO:
		- At Assembly Schema level, a PINFO Property and Filename Association is defined to associate a Property value with a filename. This file will provide the Public PINFO data for components which reference this Assembly level Property.
		- At Component Instance level, the Component Property is assigned a reference to an Assembly Schema property.
	- o Or for declaring PINFO Filename Association at Component Instance level:
		- At Component Instance level a PINFO Filename Association is defined to associate a Property value with a filename. This file will provide the Public PINFO data for the Component Instance

The following example XML declares public PINFO, at assembly level (note that the "ecoa-sca:type" of the property is "ECOA:pinfo\_filename"):

```
<?xml version="1.0" encoding="UTF-8" standalone="no"?>
<csa:composite xmlns:csa="http://docs.oasis-open.org/ns/opencsa/sca/200912"
                xmlns:ecoa-sca="http://www.ecoa.technology/sca"
                name="demo" targetNamespace="http://www.ecoa.technology/sca">
<csa:property name="assembly_public_PINFO_1" ecoa-
sca:type="ECOA:pinfo filename">
       <csa:value>"example_public_PINFO_1.txt"</csa:value> <!-- PINFO in "5-
Integration/Pinfo" folder -->
</csa:property>
<csa:property name="assembly_public_PINFO_2" ecoa-
sca:type="ECOA:pinfo filename">
       <csa:value>"subfold/example_public_PINFO_2.txt"</csa:value> <!-- PINFO in 
"5-Integration/Pinfo/subfold" folder -->
</csa:property>
```
The following example XML declares properties for public PINFO filename association, at Component Definition level:

```
<componentType>
   \langle 1 - - … - \rangle<property name="component_public_PINFO_1"
      ecoa-sca:type="ECOA:pinfo_filename"/>
```
This specification is developed by BAE Systems (Operations) Limited, Dassault Aviation, Bull SAS, Thales Systèmes Aéroportés, AgustaWestland Limited, GE Aviation Systems Limited, General Dynamics United Kingdom Limited and Selex ES Ltd and the copyright is owned by BAE Systems (Operations) Limited, Dassault Aviation, Bull SAS, Thales Systèmes Aéroportés, AgustaWestland Limited, GE Aviation Systems Limited, General Dynamics United Kingdom Limited and Selex ES Ltd. The information set out in this document is provided solely on an 'as is' basis and co-developers of this specification make no warranties expressed or implied, including no warranties as to completeness, accuracy or fitness for purpose, with respect to any of the information.

```
<property name="component_public_PINFO_2"
    ecoa-sca:type="ECOA:pinfo_filename"/>
 <property name="component_public_PINFO_3"
    ecoa-sca:type="ECOA:pinfo_filename"/>
</componentType>
```
The following example XML declares Public PINFO at Module Type level. The example shows two Module Type definitions, both of which can access public PINFO:

```
<moduleType name="M1_t" isSupervisionModule="false">
<pinfo>
   <publicPinfo name="mypublicPinfoOne"/>
   <publicPinfo name="mypublicPinfoTwo"/>
   <publicPinfo name="mypublicPinfoThree"/>
</pinfo>
     <operations>
    \langle!-- … -->
     </operations>
</moduleType>
\langle!-- … -->
<moduleType name="M2_t" isSupervisionModule="false">
<pinfo><publicPinfo name="mypublicPinfoOne"/>
</pinfo>
     <operations>
    \langle!-- … -->
     </operations>
</moduleType>
```
The following example XML declares references to Public PINFO at Module Instance level. The example shows three Module Instances being defined and Public PINFO assignments being made to reference component level PINFO properties:

```
\leq moduleImplementation name="M1_Im" language="C" moduleType="M1_t"/>
<moduleImplementation name="M2_Im" language="C" moduleType="M2_t"/>
\langle!-- … -->
<moduleInstance name="M11" implementationName="M1_Im" moduleDeadline="20">
<pinfo><publicPinfo name="mypublicPinfoOne">$component_public_PINFO_1</publicPinfo>
```
This specification is developed by BAE Systems (Operations) Limited, Dassault Aviation, Bull SAS, Thales Systèmes Aéroportés, AgustaWestland Limited, GE Aviation Systems Limited, General Dynamics United Kingdom Limited and Selex ES Ltd and the copyright is owned by BAE Systems (Operations) Limited, Dassault Aviation, Bull SAS, Thales Systèmes Aéroportés, AgustaWestland Limited, GE Aviation Systems Limited, General Dynamics United Kingdom Limited and Selex ES Ltd. The information set out in this document is provided solely on an 'as is' basis and co-developers of this specification make no warranties expressed or implied, including no warranties as to completeness, accuracy or fitness for purpose, with respect to any of the information.

```
<publicPinfo name="mypublicPinfoTwo">$component_public_PINFO_2</publicPinfo>
   <sub>publicPinfo</sub></sub>
name="mypublicPinfoThree">$component_public_PINFO_3</publicPinfo>
</pinfo>
</moduleInstance>
<moduleInstance name="M21" implementationName="M1_Im" moduleDeadline="20">
\langlepinfo\rangle<publicPinfo name="mypublicPinfoOne">$component_public_PINFO_1</publicPinfo>
   <publicPinfo name="mypublicPinfoTwo">$component_public_PINFO_2</publicPinfo>
   \langlepublicPinfo
name="mypublicPinfoThree">$component_public_PINFO_3</publicPinfo>
</pinfo>
</moduleInstance>
<moduleInstance name="M12" implementationName="M2_Im" moduleDeadline="20">
<pinfo><publicPinfo name="mypublicPinfoOne">$component_public_PINFO_1</publicPinfo>
</pinfo>
</moduleInstance>
```
The following example XML declares Public PINFO assignments, at Component Instance level. The first two examples reference Public PINFO properties at assembly level; the third value is defined within the Component Instance:

```
<csa:component name="ComponentOne">
   \langle!-- … -->
   <csa:property name="component_public_PINFO_1"
source="$assembly_public_PINFO_1" />
   <csa:property name="component_public_PINFO_2"
source="$assembly_public_PINFO_2" />
   <csa:property name="component_public_PINFO_3">
           <csa:value>example_ComponentOne_public_PINFO_1.txt</csa:value>
      </csa:property>
</csa:component>
```
### <span id="page-54-0"></span>**11.8 Recovery Action**

After analysis of error notifications, the Fault Handler carries on recovery actions provided by the Container Interface API.

Recovery actions cover actions on Components, Protection Domains, Computing Nodes and Computing Platforms. For Components, Protection Domains and Computing Nodes there are two recovery actions –

This specification is developed by BAE Systems (Operations) Limited, Dassault Aviation, Bull SAS, Thales Systèmes Aéroportés, AgustaWestland Limited, GE Aviation Systems Limited, General Dynamics United Kingdom Limited and Selex ES Ltd and the copyright is owned by BAE Systems (Operations) Limited, Dassault Aviation, Bull SAS, Thales Systèmes Aéroportés, AgustaWestland Limited, GE Aviation Systems Limited, General Dynamics United Kingdom Limited and Selex ES Ltd. The information set out in this document is provided solely on an 'as is' basis and co-developers of this specification make no warranties expressed or implied, including no warranties as to completeness, accuracy or fitness for purpose, with respect to any of the information.

Shutdown and Restart. For Computing Platforms there are three recovery actions – Shutdown, Restart and Change Deployment. The following describes each recovery action for each asset:

- Shutdown Component:
	- $\circ$  The Infrastructure sets all services provided by the component to unavailable.
	- $\circ$  The Infrastructure puts all Module Instances of the targeted Component Instance in idle state (with the Supervision Module Instance being the first). The Infrastructure frees associated resources, without calling the shutdown entry point of these potentially faulty Module Instances.
- Restart Component in cold or warm mode:
	- $\circ$  The Infrastructure performs the "Shutdown Component" recovery action (see above).
	- o In case of cold start, the Infrastructure zeroes the 'saved' value of the Warm Start Context for all Module Instances (including Supervision Module) within the component. In case of warm start, the Infrastructure restores the 'saved' value of the Warm Start Context without modifying it.
	- o The Infrastructure initializes the Supervision Module (INITIALIZE entry-point).
	- o The Infrastructure starts the Supervision Module (START entry-point).

Note: it is up to the Supervision Module to initialize and start other Module Instances within the component.

- Shutdown the Protection Domain:
	- o The Infrastructure sets all services managed by Supervision Modules within the Protection Domain to unavailable.
	- o The Infrastructure puts all Module Instances of the targeted Protection Domain in idle state. The Infrastructure frees associated resources, without calling the shutdown entry point of these potentially faulty Module Instances
	- $\circ$  Depending on underlying capabilities, the infrastructure may unload the Protection Domain from memory.

Note: for a component of which modules are being mapped onto several Protection Domains, this means that there may be modules still running in another Protection Domain. The functional consequences of this should be considered at functional level (out of ECOA scope).

- Restart the Protection Domain in cold or warm mode :
	- o The Infrastructure performs the "Shutdown Protection Domain" recovery action (see above).
	- o Depending on underlying capabilities, the Infrastructure may unload the protection domain from memory and reload it to restart from a clean technical context.
	- o In case of cold start, the Infrastructure zeroes the 'saved' value of the Warm Start Context for all Module Instances (including Supervision Module) within the Protection Domain. In case of warm start, the Infrastructure restores the 'saved' value of the Warm Start Context without modifying it.
	- o The Infrastructure initializes all Supervision Modules within the Protection Domain (INITIALIZE entry-point).
	- o The Infrastructure starts all Supervision Modules within the Protection Domain (START entrypoint).

Note: it is up to Supervision Modules to initialize and start other Module Instances, potentially including those deployed in other Protection Domains. In addition, Supervision Modules deployed in Protection Domains not targeted by the recovery action should be notified of the lifecycle state change of some of their modules, if any are deployed in the targeted Protection Domain. The functional consequences of this should be considered at functional level (out of ECOA scope).

- Shutdown the Computing Node:
	- o The Infrastructure performs the "Shutdown Protection Domain" recovery action for all Protection Domains of the computing node. See bullet above.

Note: Other operating environments may still continue to run on the Computing Node. The shutdown recovery action at Computing Node level is only related to ECOA assets.

- Restart the Computing Node in cold or warm mode:
	- o The Infrastructure performs the "Restart Protection Domain in cold or warm mode" recovery action for all Protection Domains of the computing node. See bullet above.

This specification is developed by BAE Systems (Operations) Limited, Dassault Aviation, Bull SAS, Thales Systèmes Aéroportés, AgustaWestland Limited, GE Aviation Systems Limited, General Dynamics United Kingdom Limited and Selex ES Ltd and the copyright is owned by BAE Systems (Operations) Limited, Dassault Aviation, Bull SAS, Thales Systèmes Aéroportés, AgustaWestland Limited, GE Aviation Systems Limited, General Dynamics United Kingdom Limited and Selex ES Ltd. The information set out in this document is provided solely on an 'as is' basis and co-developers of this specification make no warranties expressed or implied, including no warranties as to completeness, accuracy or fitness for purpose, with respect to any of the information.

- Shutdown the Computing Platform:
	- o The Infrastructure performs the "Shutdown Computing Node" recovery action for all computing nodes of the Platform. See bullet above.

NOTE Other operating environments may still continue to run on the Computing Platform. The shutdown recovery action at Computing Platform level is only related to ECOA assets.

- Restart the Computing Platform in cold or warm mode
	- o The Infrastructure performs the "Restart Computing Node in cold or warm mode" recovery action for all computing nodes of the Platform. See bullet above. The deployment is unchanged.
- Change the deployment on a Computing Platform:
	- o The Infrastructure performs the "Shutdown Protection Domain" recovery action for all Protection Domains of all computing nodes of the Platform. See bullet above.
	- o The Infrastructure loads in memory Protection Domains associated to the new deployment.
	- o The Infrastructure zeroes the Warm Start Context for all Module Instances (including Supervision Module) within all components deployed on the Platform (i-e a cold start).
	- o For all components deployed on the Platform:
		- The Infrastructure initializes the Supervision Module (INITIALIZE entry-point).
		- The Infrastructure starts the Supervision Module (START entry-point).
		- It is up to the Supervision Module to initialize and start other Module Instances within the component.

NOTE Other operating environments may still continue to run on the Computing Platform. The reload recovery action at Computing Platform level is only related to ECOA assets.

The availability of recovery actions depends on the capabilities offered by the underlying platform.

Recovery actions are implemented by a single container operation.

The following is the prototype definition for the container operation:

```
ECOA:return status [#error handler impl_name# container:]recovery_action([#context#],
ECOA:recovery action type recovery action, ECOA:asset id asset id, ECOA:asset type asset type);
```
The parameter recovery action defines the recovery action to apply.

The parameter asset id defines the asset ID on which the recovery action is applied.

The parameter asset\_type identifies the type of asset targeted by the recovery action: component instance, protection domain, computing node or computing platform.

The operations may return the following status codes:

- [ECOA:return\_status:OK]
	- o No error
- [ECOA: return\_status: OPERATION\_NOT\_AVAILABLE]
	- o The recovery action is not implemented by the Infrastructure
	- o The recovery action is not permitted for the targeted asset type
- [ECOA: return\_status: INVALID\_IDENTIFIER]
	- o Operation called with an unknown asset ID
	- o Operation called with an asset ID not consistent with the asset type

This specification is developed by BAE Systems (Operations) Limited, Dassault Aviation, Bull SAS, Thales Systèmes Aéroportés, AgustaWestland Limited, GE Aviation Systems Limited, General Dynamics United Kingdom Limited and Selex ES Ltd and the copyright is owned by BAE Systems (Operations) Limited, Dassault Aviation, Bull SAS, Thales Systèmes Aéroportés, AgustaWestland Limited, GE Aviation Systems Limited, General Dynamics United Kingdom Limited and Selex ES Ltd. The information set out in this document is provided solely on an 'as is' basis and co-developers of this specification make no warranties expressed or implied, including no warranties as to completeness, accuracy or fitness for purpose, with respect to any of the information.

- [ECOA:return\_status:OPERATION\_ALREADY\_PENDING]
	- o Pending operation on the same asset already in progress

### <span id="page-57-1"></span>**11.9 Save Warm Start Context**

The Container Interface API allows a Module Instance to save its warm start (non-volatile) context such that it will be restored by the ECOA Infrastructure upon a Warm Restart.

Only the latest saved version of the warm start context will be restored by the ECOA Infrastructure.

The following is the prototype definition for the save\_warm\_start\_context operation:

void [#module\_impl\_name#\_container:]save\_warm\_start\_context([#context#]);

### <span id="page-57-0"></span>**12 External Interface**

A Driver Component permits non-ECOA software to interact asynchronously with the ECOA System (see Architecture Specification Part 3). The Container will provide interfaces which may be used by non-ECOA software to post an event:

- To the Module Instance queue specified,
- Or to the Dynamic Trigger Instance queue specified.
- The interface names and specifications shall adhere to the following prototype definitions:

void [#component\_impl\_name#\_\_]#external\_operation\_name#(const #event\_parameters#);

An external interface to a Component is specified by the use of the "external" sender notation within an associated eventLink

This eventLink can connect the external interface to an eventReceived operation defined within the moduleType or a Dynamic Trigger Instance.

The example below shows an eventReceived "TheFeedback", that may be used to asynchronously notify the Module Instance of an event.

```
<moduleType isSupervisionModule="true" name="mod2Type">
  <operations>
     <eventReceived name="TheFeedback">
         <input name="param1" type="uint32"/>
     </eventReceived>
  </operations>
</moduleType>
<moduleImplementation name="mod2Impl" moduleType="mod2Type" language="C"/>
<moduleInstance name="module2" implementationName="mod2Impl"/>
```
This specification is developed by BAE Systems (Operations) Limited, Dassault Aviation, Bull SAS, Thales Systèmes Aéroportés, AgustaWestland Limited, GE Aviation Systems Limited, General Dynamics United Kingdom Limited and Selex ES Ltd and the copyright is owned by BAE Systems (Operations) Limited, Dassault Aviation, Bull SAS, Thales Systèmes Aéroportés, AgustaWestland Limited, GE Aviation Systems Limited, General Dynamics United Kingdom Limited and Selex ES Ltd. The information set out in this document is provided solely on an 'as is' basis and co-developers of this specification make no warranties expressed or implied, including no warranties as to completeness, accuracy or fitness for purpose, with respect to any of the information.

An external interface may be linked to the eventReceived operation using the "external" sender, as shown below, where the external interface operation is "FeedbackLegacy".

```
<eventLink>
   <senders><external operationName="FeedbackLegacy" language="C"/></senders>
   <receivers><moduleInstance instanceName="module2"
operationName="TheFeedback"/></receivers>
 /eventLink>
```
This will result in an external API being provided by the Container with the following prototype definition:

```
void [#component_impl_name#__]FeedbackLegacy(const ECOA:uint32 param1);
```
On the ECOA side, the external API permits all the normal ECOA connection flexibility for Module Event Operations.

Note: the choice of the language for generating external APIs is made separately from the choice of the language for generating ECOA modules APIs. The choice of supported languages is made depending on needs that are to be taken into account in platform procurement requirements.

### <span id="page-58-0"></span>**13 Default Values**

Platforms shall initialize data to a deterministic, legal value regarding all languages when these values are initially allocated and provided by the container to the module.

It is applicable to:

- Request Response callback arguments in case of "NO\_RESPONSE",
- Memory space pointed by a get\_write\_access for the initial access ("DATA\_NOT\_INITIALIZED"),
- The arguments of the notification of a notifying versioned data in case of "RESOURCE\_NOT\_AVAILABLE",

The initialisation mechanism shall rely on the following rules:

- The initial value of a data shall be set according to its simple type, using the minimum boundary of the sub-range of that simple type.
- For an enumeration as well as for the select field of variant records, it shall correspond to the lowest numerical value.
- The default values of the union in a variant record shall be set according to the default value of the select field.

# **14 Trigger Instances**

Trigger Instances do not require a moduleType to be specified; its definition is implicit and managed by the infrastructure. The following XML shows what a Dynamic Trigger Module definition would look like:

```
<moduleType>
<operations>
  <eventSent name="out" />
</operations>
```
This specification is developed by BAE Systems (Operations) Limited, Dassault Aviation, Bull SAS, Thales Systèmes Aéroportés, AgustaWestland Limited, GE Aviation Systems Limited, General Dynamics United Kingdom Limited and Selex ES Ltd and the copyright is owned by BAE Systems (Operations) Limited, Dassault Aviation, Bull SAS, Thales Systèmes Aéroportés, AgustaWestland Limited, GE Aviation Systems Limited, General Dynamics United Kingdom Limited and Selex ES Ltd. The information set out in this document is provided solely on an 'as is' basis and co-developers of this specification make no warranties expressed or implied, including no warranties as to completeness, accuracy or fitness for purpose, with respect to any of the information.

</moduleType>

### **14.1 XML definitions of Trigger Instance and associated links**

The XML snippet below provides an example of a Trigger Instance connected to a Module Instance with a period set to 2 seconds (i.e. an out event will be sent to the Module Instance every 2 seconds when the Trigger Instance is running).

```
<triggerInstance name="aTriggerInstance"/>
...
 <eventLink>
     <senders>
         <trigger instanceName="aTriggerInstance" period="2" /> </senders>
     <receivers>
       <moduleInstance instanceName="consumerModule"
operationName="periodicOperation"/>
   \langle/receivers>
 \langle/eventLink>
 ...
```
### **15 Dynamic Trigger Instances**

Dynamic Trigger Instances do not require a moduleType to be specified; its definition is implicit and managed by the infrastructure. The parameters associated with a given Dynamic Trigger are implied from the operations connected to it. The following XML shows what a Dynamic Trigger Module definition would look like:

```
<moduleType>
<operations>
  <eventReceived name="in">
   <input name="delayDuration" type="ECOA:duration"/>
    <input name="param1" type="T1"/>
   <input name="param2" type="T2"/>
     ...
  </eventReceived>
  <eventReceived name="reset"/>
  <eventSent name="out">
   <input name="param1" type="T1"/>
   <input name="param2" type="T2"/>
     ...
   </eventSent>
 </operations>
 </moduleType>
```
This specification is developed by BAE Systems (Operations) Limited, Dassault Aviation, Bull SAS, Thales Systèmes Aéroportés, AgustaWestland Limited, GE Aviation Systems Limited, General Dynamics United Kingdom Limited and Selex ES Ltd and the copyright is owned by BAE Systems (Operations) Limited, Dassault Aviation, Bull SAS, Thales Systèmes Aéroportés, AgustaWestland Limited, GE Aviation Systems Limited, General Dynamics United Kingdom Limited and Selex ES Ltd. The information set out in this document is provided solely on an 'as is' basis and co-developers of this specification make no warranties expressed or implied, including no warranties as to completeness, accuracy or fitness for purpose, with respect to any of the information.

# **15.1 XML definitions of Dynamic Trigger Instance and associated links**

A Dynamic Trigger Instance is defined with the tag <dynamicTriggerInstance > within the Component implementation model (component.impl.xml); it is then used as any other ordinary Module.

Parameters of a Dynamic Trigger Instance are:

- Maximum number, named size, of waiting Events (outside possible queuing at network level)
	- o By default: 1
	- $\circ$  Any Events that cause the maximum number of pending Events to be exceeded are discarded; an error is raised to the Fault Handler by the Infrastructure.
- Minimum and maximum values of the "delay" respectively named delayMin and delayMax
	- o Statically defined at design time, to be used by early verification
	- $\circ$  For each received "in" Event, the Dynamic Trigger Module checks that the expiration date is compatible with these constraints (if not, an error is raised to the Fault Handler by the Infrastructure and the Event is discarded).
	- o Defined in seconds. Engineer notation is supported to ease the readability (type xsd:double).

The XML snippet below provides an example of a Dynamic Trigger Instance with one integer parameter.

```
<dynamicTriggerInstance name="delayResult"
   size="10" delayMin="100e-3" delayMax="200e-3">
   <parameter name="p1" type="int32"/>
</dynamicTriggerInstance>
...
<eventLink>
     <senders>
      <moduleInstance instanceName="producerComputer" operationName="set"/>
   </senders>
     <receivers>
     <dynamicTrigger instanceName="delayResult" operationName="in"/>
  \langle/receivers\rangle\langle/eventLink>
<eventLink>
     <senders>
      <dynamicTrigger instanceName="delayResult" operationName="out">
  </senders>
     <receivers>
       <moduleInstance instanceName="consumerComputer" operationName="result"/>
   \langle/receivers\rangle\langle/eventLink>
<eventLink>
     <senders>
      <moduleInstance instanceName="managerComputer" operationName="reset"/>
     </senders>
     <receivers>
```
This specification is developed by BAE Systems (Operations) Limited, Dassault Aviation, Bull SAS, Thales Systèmes Aéroportés, AgustaWestland Limited, GE Aviation Systems Limited, General Dynamics United Kingdom Limited and Selex ES Ltd and the copyright is owned by BAE Systems (Operations) Limited, Dassault Aviation, Bull SAS, Thales Systèmes Aéroportés, AgustaWestland Limited, GE Aviation Systems Limited, General Dynamics United Kingdom Limited and Selex ES Ltd. The information set out in this document is provided solely on an 'as is' basis and co-developers of this specification make no warranties expressed or implied, including no warranties as to completeness, accuracy or fitness for purpose, with respect to any of the information.

```
 <dynamicTrigger instanceName="delayResult" operationName="reset"/>
   \langle/receivers>
<eventLink>...
```
This specification is developed by BAE Systems (Operations) Limited, Dassault Aviation, Bull SAS, Thales Systèmes Aéroportés, AgustaWestland Limited, GE Aviation Systems Limited, General Dynamics United Kingdom Limited and Selex ES Ltd and the copyright is owned by BAE Systems (Operations) Limited, Dassault Aviation, Bull SAS, Thales Systèmes Aéroportés, AgustaWestland Limited, GE Aviation Systems Limited, General Dynamics United Kingdom Limited and Selex ES Ltd. The information set out in this document is provided solely on an 'as is' basis and co-developers of this specification make no warranties expressed or implied, including no warranties as to completeness, accuracy or fitness for purpose, with respect to any of the information.